# **Capítulo 5: El controlador de temperatura**

En el presente capítulo se analizarán a detalle cada una de las etapas que conforman el sistema de control electrónico del experimento de Franck-Hertz, así como el cálculo de los dispositivos electrónicos que forman parte del prototipo experimental, se incluyen los diagramas esquemáticos de cada una de las etapas, y al final del capítulo se proporcionan los resultados obtenidos de forma experimental.

# **5.1 ACOPLAMIENTO DE LAS SEÑALES**

En la figura 5.1 se muestra un diagrama simplificado del sistema de control de temperatura del experimento de Franck-Hertz, el cual se tomará como punto de partida para ir describiendo con más detalle cada una de las etapas que conforman dicho sistema.

El sistema consta de las siguientes etapas:

- 1. Despliegue y procesamiento de datos
- 2. Etapa de control
- 3. Etapa de potencia
- 4. Planta o sistema térmico
- 5. Etapa de Acondicionamiento de señal

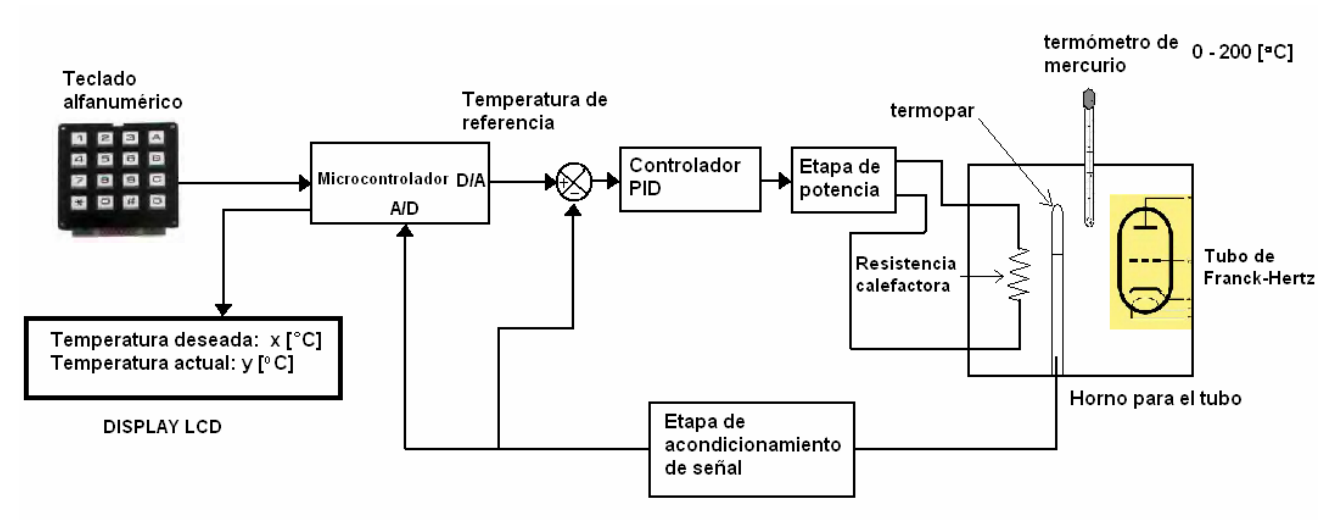

**Figura 5.1** Diagrama simplificado del sistema de control de temperatura del experimento de Franck-Hertz

A partir del teclado matricial es posible generar la señal de referencia, o temperatura de referencia, como se describe en el siguiente esquema:

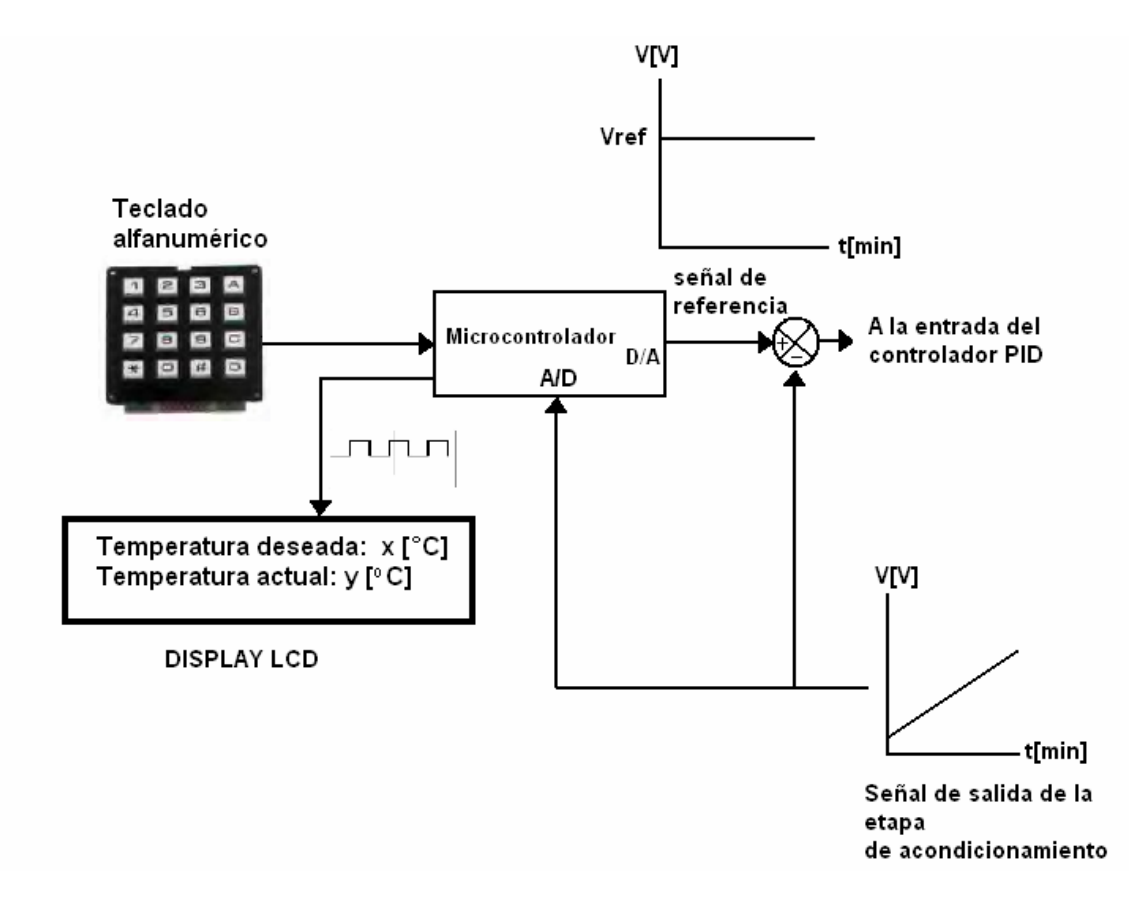

**Figura 5.2** Señales involucradas en la etapa de despliegue y procesamiento de datos

El código introducido por el usuario es leído por el microcontrolador a través de los puertos de entrada, dicho código será procesado y convertido en una señal de referencia fija analógica, empleando un convertidor Digital / Analógico externo (DAC08).

Al mismo tiempo la señal de salida analógica de la etapa de acondicionamiento se acopla a una de las terminales del microcontrolador, en específico a la entrada del convertidor A/D que forma parte del microcontrolador; una vez realizada una conversión de señal de analógica a digital, se envía al LCD, el cual se encargará de mostrar en pantalla tanto la magnitud de la temperatura de referencia elegida como la magnitud de temperatura medida en tiempo real (en grados Celsius) por el termopar tipo J contenido dentro de la planta.

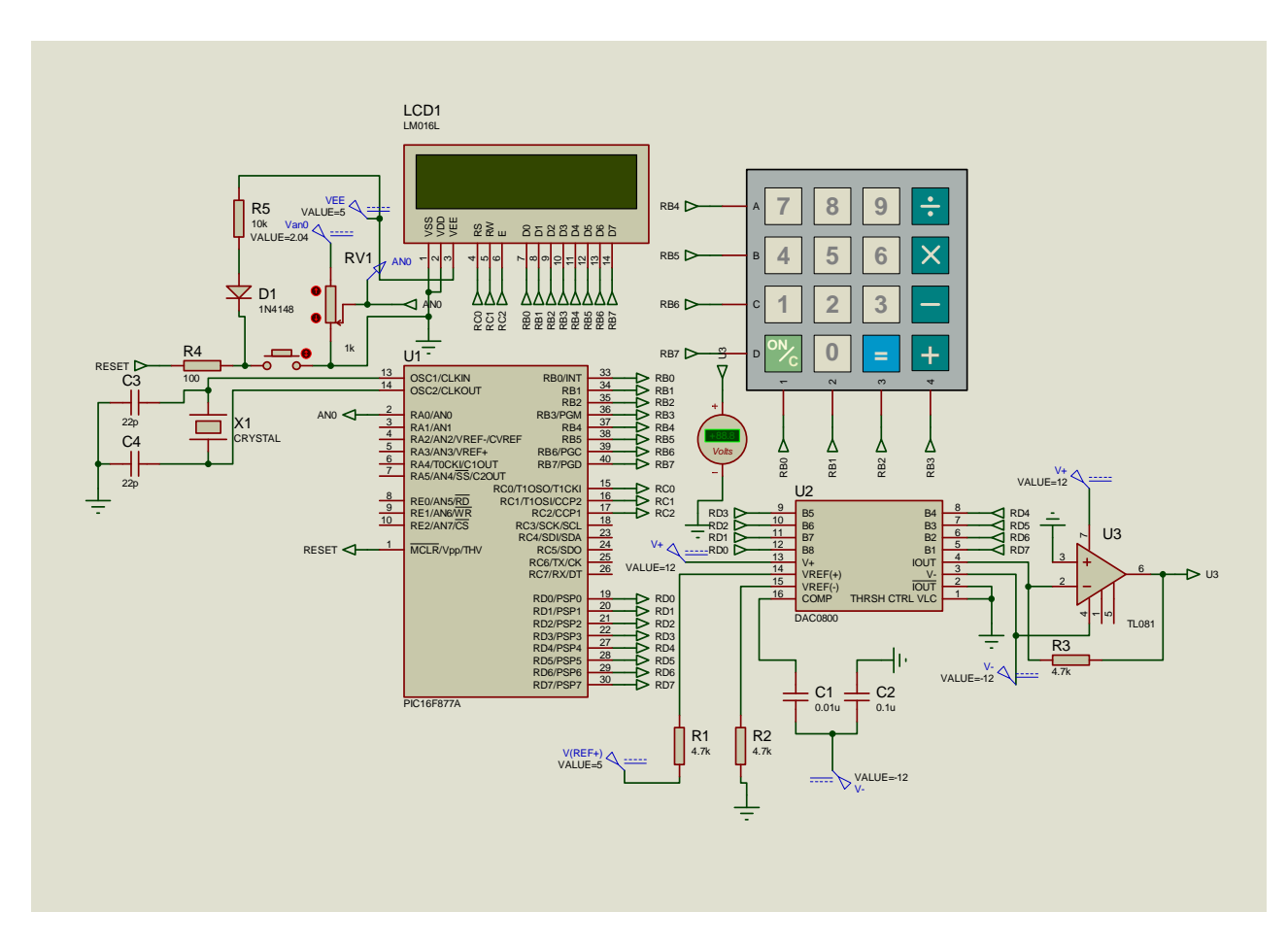

**Figura 5.3** Diagrama esquemático de la etapa de despliegue y procesamiento de datos.

Los objetivos primordiales del programa que se muestra en las siguientes páginas se enlistan a continuación:

- 1. Realizar una conversión de señal analógica (proveniente de la salida del circuito AD594AQ) a digital para poder desplegar una temperatura aproximada en tiempo real de la planta en la pantalla del LCD, para lo cual se emplearon los datos obtenidos de la caracterización del sensor/transductor.
- 2. Servir como interfaz con el usuario para poder introducir la temperatura de control, siempre y cuando se elija una temperatura dentro del intervalo de operación.
- 3. Suministrar una señal digital al convertidor digital-analógico externo, con base en la temperatura requerida por el usuario, posteriormente, dicha señal será procesada por el convertidor D/A y a la salida se obtendrá la señal de set point que se acopla a la entrada del controlador PID.

**Código del programa para el microcontrolador PIC16F877 utilizando lenguaje C** 

```
INGENIERÍA UNAM 
// 16/marzo/2010 
// 
// Programa: TECLADO CON LCD PARA UN CONTROLADOR PID 
// 
// 
// Dispositivo: PIC 16F877A Compilador: CCS
// Simulador: Proteus 
// 
// 
////////////////////////////////////////////////////////////////
////////////////// 
#include <16f877a.h> //pic a utilizar 
#device ADC=10 
#fuses XT,NOWDT,NOPROTECT,PUT,NOLVP,NOBROWNOUT //órdenes 
para el programador 
#use delay (clock=4000000) //Fosc=4Mhz 
#define use_portb_lcd TRUE //definir portb lcd 
#include <LCD_PORTC.c> 
#include <kbd2.c> 
#define resolucion (5.0 / 1024.0) 
#define simbolo_grados 0b11011111 
//_______________VARIABLES UTILIZADAS_______________ 
void menu_inicial(void); 
void TEMP(void); 
void sensor(void); 
void ADC(void); 
char a,b,c; 
char Temperatura[5]; 
int i=0,escala,opcion,dac,temperatura1; 
long valor; 
float voltios; 
//_______________INICIALIZANDO LCD_______________ 
void main(void) 
  { 
      inicio: 
        output_d(0x00); 
       lcd_init();
       lcd_putc("OPRIMA CUALQUIER\n TECLA");
       for(i;\{ do 
\{ a=kbd_getc(); // hasta presionar una tecla. 
              \}while(a==0);
menu_inicial(); // Salto a menú principal.
              goto inicio; 
 } 
 }
```

```
//          MENU INICIAL
void menu_inicial (void) 
     { 
      lcd_init(); //inicializa lcd 
      lcd_putc(" BIENVENIDO"); // Escribe en el lcd 
      delay_ms(400); //400 mili segundos 
       lcd_putc("\f"); //Borra el LCD 
      lcd putc(" PARA INGRESAR\n Presione-> A");
//solicitud de clave. 
     for(i; { 
          do 
\{a=kbd qetc();
             \}while(a==0); //Hasta pulsar una tecla.
             if(a == 'A'){
                TEMP(); //Salto a TEMP 
                break; 
 } 
 } 
 } 
//_______________INGRESANDO TEMPERATURA_______________ 
void TEMP(void) 
     { 
      lcd_putc("f"); lcd_putc(" INGRESE LA\n TEMPERATURA"); 
     delay_m s(400);lcd\_pute(''\f'');
      lcd putc(" POSTERIORMENTE\n PULSE B");
      delay_ms(400); 
      lcd putc("\fceil");
     for(i=1;i<=3;i++) { 
          do 
\{ c=kbd_getc(); 
             }\text{while}(c == 0); //...pulsar una tecla
            lcd_putc(c); //muestra tecla pulsada en lcd 
            Temperatura[i]=c; 
 } 
    lcd_putc("\n AHORA PULSE B"); 
           for(i;\{ do 
{
                b=kbd_getc(); 
                  \{\text{while}(b == 0); / //Hasta pulsar B.
                  if(b=='B')\{
```

```
sensor(); //Salto a sensor
                       break; 
 } 
 } 
 } 
//_______________LEYENDO TEMPERATURA_______________
void sensor(void) 
      { 
      lcd putc("\f");
printf(lcd_putc,"Tcontrol:%c%c%c%cC",Temperatura[1],Temperatura[
2],Temperatura[3],simbolo_grados); 
       if((Temperatura[1]=='1') & (Temperatura[2]=='6') &
(Temperatura[3]=='0'))\{dac=1;\}if((Temperatura[1]=='1') & (Temperatura[2]=='6') &
(Temperatura[3]=='2'))\{dac=2;\}if((Temperatura[1]=='1') & (Temperatura[2]=='6') &
(Temperatura[3]=='4'))\{dacc=3; \}if((Temperatura[1]=='1') & (Temperatura[2]=='6') &
(Temperatura[3]=='6'))\{dac=4; \}if((Temperature[1]=-1') & (Temperature[2]=-'6') &(Temperatura[3]=='8'))
         \{dac=5;\} if((Temperatura[1]=='1') & (Temperatura[2]=='7') & 
(Temperatura[3]=='0'))\{dacc=6; \}if((Temperatura[1]=='1') & (Temperatura[2]=='7') &
(Temperatura[3]=='2'))\{dac=7; \}if((Temperatura[1]=='1') & (Temperatura[2]=='7') &
(Temperatural[3]=='4'))\{dacc=8; \}if((Temperatura[1]=='1') & (Temperatura[2]=='7') &
(Temperatura[3]=='6'))\{dac=9; \}
```

```
if((Temperatura[1]=='1') & (Temperatura[2]=='8') &
(Temperatura[3]=='0'))\{dac = 11; \} if((Temperatura[1]=='1') & (Temperatura[2]=='8') & 
(Temperatura[3]=='5')) 
           \{dac = 12; \}if((Temperatura[1]=='1') & (Temperatura[2]=='9') &
(Temperatura[3]=='0'))\{dac=13; \} switch (dac) 
\{ case 1: 
                  output_d(0x51); 
                  ADC(); //Salto al menu ADC 
                break; 
                case 2: 
                  output_d(0x52); 
                 ADC();
                break; 
                case 3: 
                  output_d(0x53); 
                 ADC();
                break; 
                case 4: 
                  output_d(0x55); 
                 ADC();
                break; 
                case 5: 
                 output d(0x56);
                 ADC();
                break; 
                case 6: 
                  output_d(0x57); 
                 ADC();
                break; 
                case 7: 
                  output_d(0x59); 
                 ADC();
                break;
```

```
 case 8: 
                  output_d(0x5A); 
                 ADC();
                break; 
                case 9: 
                  output_d(0x5B); 
                 ADC();
                break; 
                case 10: 
                  output_d(0x5C); 
                 ADC();
                break; 
                case 11: 
                  output_d(0x5E); 
                 ADC();
                break; 
                case 12: 
                  output_d(0x61); 
                 ADC();
                break; 
                case 13: 
                  output_d(0x64); 
                 ADC();
                break; 
 } 
 } 
//_______________LECTURA DE ADC_______________ 
void ADC(void) 
      { 
        setup_adc_ports(RA0_ANALOG); 
       setup_adc(ADC_CLOCK_INTERNAL);
        set_adc_channel(0); 
        while(TRUE) 
          { 
           valor = read\_adc(); //leemos el A/D voltios = valor * resolucion; //conversión del 
A/D para representar la Temperatura 
            if(voltios<=0.472) 
              \{open1; \} if((voltios>0.472) & (voltios<=0.93)) 
              \{open=2; \} if((voltios>0.93) & (voltios<=1.504)) 
              \{open=3; \}
```

```
 if((voltios>1.504) & (voltios<=1.652)) 
              \{open=4; \} if((voltios>1.652) & (voltios<=1.786)) 
              \{open=5;\} if((voltios>1.786) & (voltios<=1.928)) 
              \{open=6; \} if((voltios>1.928) & (voltios<=2.04)) 
              \{open-7; \} switch (opcion) 
\{ case 1: 
                  temperatura1=((111.45 * voltios) - 1.3949)+10; 
//Conversión de volts a grados centígrados 
                  lcd_gotoxy(1,1); escala=1; 
                  printf ( lcd_putc, "\nTactual:%u%cC 
", temperatura1, simbolo qrados);
                break; 
                case 2: 
                   temperatura1=((104.72 * voltios) + 3.2943)+10; 
                  lcd_gotoxy(1,1); escala=1; 
                   printf ( lcd_putc, "\nTactual:%u%cC 
",temperatura1,simbolo_grados); 
                break; 
                case 3: 
                   temperatura1=((83.102 * voltios) + 24.39)+15; 
                  lcd_gotoxy(1,1); escala=1; 
                  printf ( lcd_putc, "\nTactual:%u%cC 
",temperatura1,simbolo_grados); 
                break; 
                case 4: 
                   temperatura1=(( 74.044* voltios) + 37.775)+10; 
                  ledgotoxy(1,1);
                  escala=1; 
                  printf ( lcd_putc, "\nTactual:%u%cC 
", temperatura1, simbolo qrados);
                break; 
                case 5: 
                   temperatura1=((73.226 * voltios) + 39.105)+10; 
                  ledgotoxy(1,1);
```

```
 escala=1; 
                printf ( lcd_putc, "\nTactual:%u%cC 
",temperatura1,simbolo_grados); 
              break; 
               case 6: 
                 temperatura1=((71.133 * voltios) + 43.015)+10; 
               lcd_gotoxy(1,1);escala=1;
                printf ( lcd_putc, "\nTactual:%u%cC 
", temperatura1, simbolo qrados);
              break; 
               case 7: 
                 temperatura1=((89.096 * voltios) + 8.8681)+10; 
               lcd_gotoxy(1,1); escala=1; 
                printf ( lcd_putc, "\nTactual:%u%cC 
",temperatura1,simbolo_grados); 
              break; 
 } 
 } 
 } 
// Fin del programa
```
#### **Acoplamiento de señales al controlador**

 Para obtener un control más exacto, la señal controlada debe ser realimentada y comparada con la entrada de referencia, y se debe enviar una señal actuante proporcional a la diferencia de la entrada y la salida a través del sistema para corregir el error, como puede observarse en la figura 5.4.

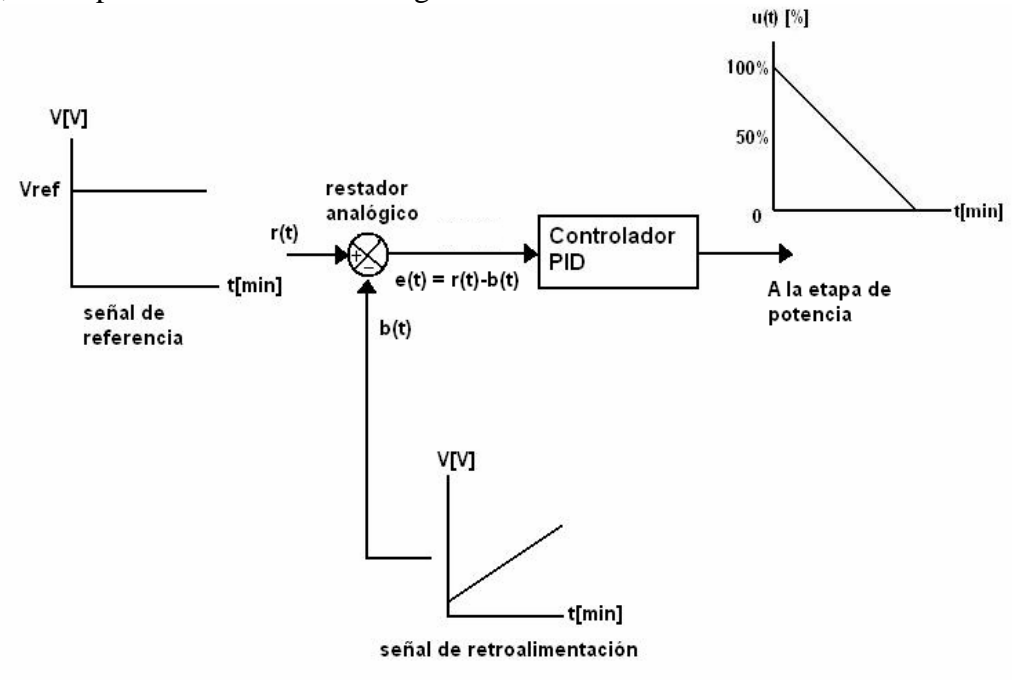

**Figura 5.4** Acoplamiento de señales al controlador

# **Acoplamiento de la señal a la etapa de potencia**

La etapa de potencia recibe como entrada la salida del controlador PID, cuya señal es un voltaje analógico variable, y una vez procesada se obtiene a la salida un determinado número de semiciclos de voltaje de línea que le son aplicados a la resistencia eléctrica contenida dentro del horno, según se muestra en el siguiente diagrama:

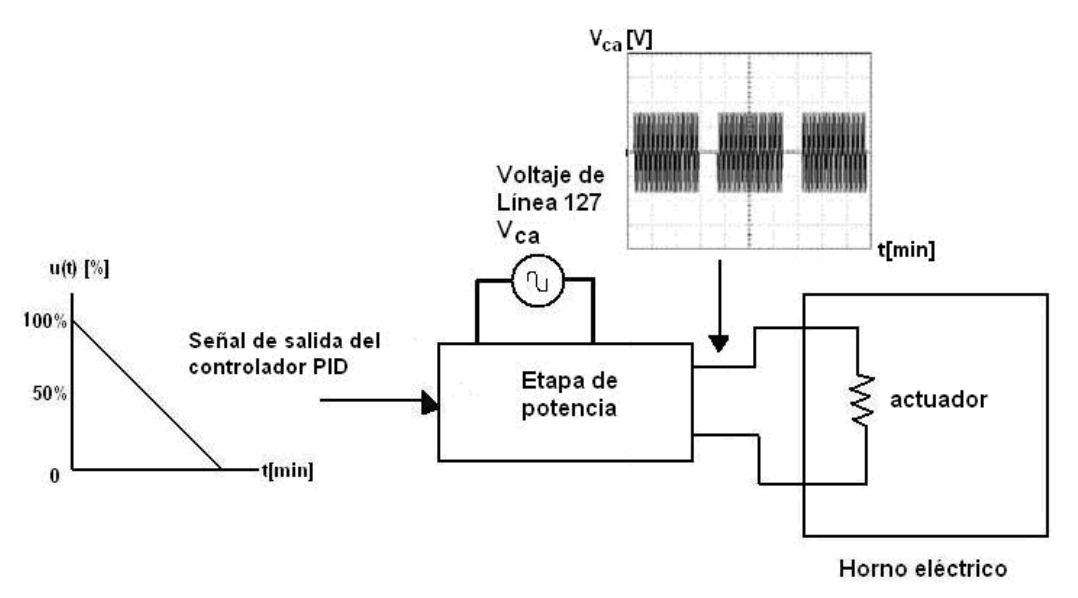

**Figura 5.5** Señales involucradas en la etapa de potencia

# **5.1.1 EL OPTOACOPLADOR**

Un optoacoplador (también llamado optoaislador o aislador acoplado ópticamente) combina un LED y un fotodiodo en un solo encapsulado.

Basa su funcionamiento en el empleo de un haz de radiación luminosa para acoplar señales de un circuito a otro sin conexión eléctrica.

Los aislamientos como éste son útiles en aplicaciones de alta tensión en las que los potenciales de los dos circuitos pueden diferir en varios miles de voltios.

La gran ventaja de emplear un optoacoplador reside en el aislamiento eléctrico que puede establecerse entre los circuitos de entrada y salida.

Fundamentalmente este dispositivo está formado por una fuente emisora de luz, y un fotosensor de silicio, que se adapta a la sensibilidad espectral del emisor luminoso, todos estos elementos se encuentran dentro de un encapsulado que por lo general es el tipo DIP.

La figura 5.6 muestra un optoacoplador. Tiene un LED en el lado de entrada y un fotodiodo en el lado de salida. La tensión de la fuente de la izquierda y la resistencia en serie R1 establecen una corriente en el LED.

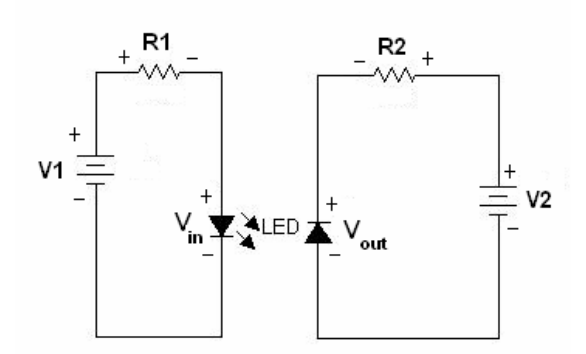

**Figura 5.6** El optoacoplador combina un LED y un fotodiodo

Entonces, la luz proveniente del LED incide sobre el fotodiodo, lo que genera una corriente inversa en el circuito de salida, que produce una tensión en la resistencia de salida. La tensión de salida es igual a la tensión de la fuente menos la tensión en la resistencia.

Si la tensión de entrada varía, la cantidad de luz también lo hará, lo que significa que la tensión de salida cambia de acuerdo con la tensión de entrada, es decir, el dispositivo puede acoplar una señal de entrada con el circuito de salida.

Mediante el optoacoplador, el único contacto que hay entre la entrada y la salida es un haz de luz. Por tal causa, es posible tener una resistencia de aislamiento entre los dos circuitos del orden de miles de MΩ.

# **5.1.2 TIPOS DE OPTOACOPLADORES**

Los optoacopladores se clasifican de acuerdo a los dispositivos de salida que se insertan en el dispositivo. Según esta clasificación tenemos los siguientes tipos:

#### **Fototransistor**

Se compone de un optoacoplador con una etapa de salida formada por un transistor BJT.

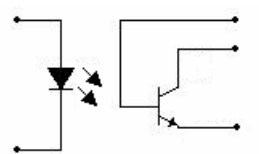

**Figura 5.7** Diagrama de un fototransistor

#### **Optotriac**

Se compone de un optoacoplador con una etapa de salida formada por un TRIAC, según se muestra en el siguiente esquema.

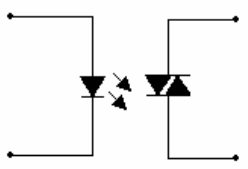

**Figura 5.8** optotriac

# **Optotiristor**

Está diseñado para aplicaciones donde sea preciso un aislamiento entre una señal de lógica digital y la línea de AC.

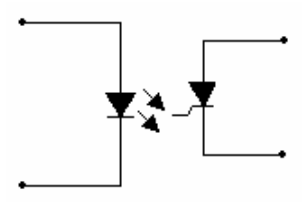

**Figura 5.9** Optotiristor

# **5.1.3 EL TRIAC, TEORÍA Y OPERACIÓN**

Un TRIAC es un dispositivo de tres terminales utilizado para controlar el valor promedio de la corriente que fluye a una carga, forma parte de la familia de los tiristores.

El término tiristor incluye todos los dispositivos de corte y conducción, en oposición a aquellos que presentan un cambio gradual en la conducción.

El símbolo esquemático de un TRIAC se muestra en la figura 5.10, junto con los nombres y abreviaciones de sus terminales.

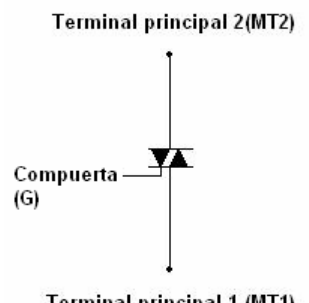

**Terminal principal 1 (MT1)** 

**Figura 5.10** Símbolo esquemático y nombre de las terminales de un TRIAC

Cuando el TRIAC es bloqueado, no puede fluir corriente entre sus terminales principales independientemente de la polaridad de la fuente externa aplicada. Por tanto, el TRIAC actúa como un interruptor abierto.

Cuando el TRIAC es llevado a conducción, presenta una resistencia muy baja al paso de la corriente en el camino de un terminal principal al otro, donde el sentido del flujo depende de la polaridad de la fuente externa aplicada.

Cuando el voltaje es más positivo en MT2, la corriente fluye de MT2 a MT1. Cuando el voltaje es más positivo en MT1, la corriente fluye de MT1 a MT2. En cualquier caso el TRIAC actúa como un interruptor cerrado.

En el siguiente esquema se muestran las relaciones circuitales entre la fuente de voltaje, el TRIAC y la carga.

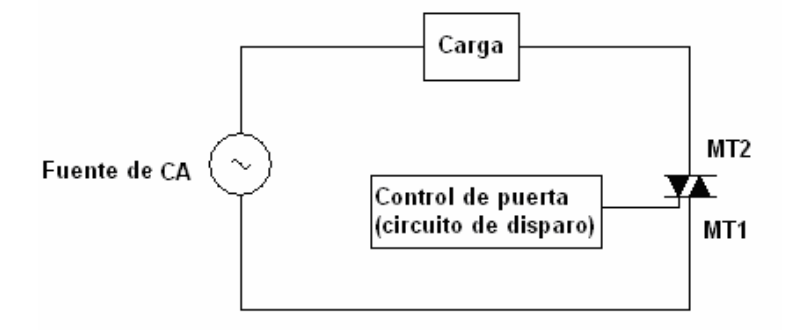

**Figura 5.11** Circuito con TRIAC donde se muestra cómo se conectan la fuente de voltaje, la carga y el TRIAC.

El valor promedio de la corriente que se entrega a la carga puede afectarse variando la cantidad de tiempo por ciclo que el TRIAC permanece en el estado de conducción. Si permanece en el estado de conducción durante una pequeña porción del tiempo de ciclo, el promedio de la corriente que fluye durante muchos ciclos será bajo. Si permanece en el estado de conducción durante una gran porción del tiempo de ciclo, entonces el promedio de la corriente será alto.

Se muestra a continuación las formas de onda de voltaje en la carga y voltaje en el TRIAC (entre los terminales MT1 y MT2) para dos condiciones diferentes.

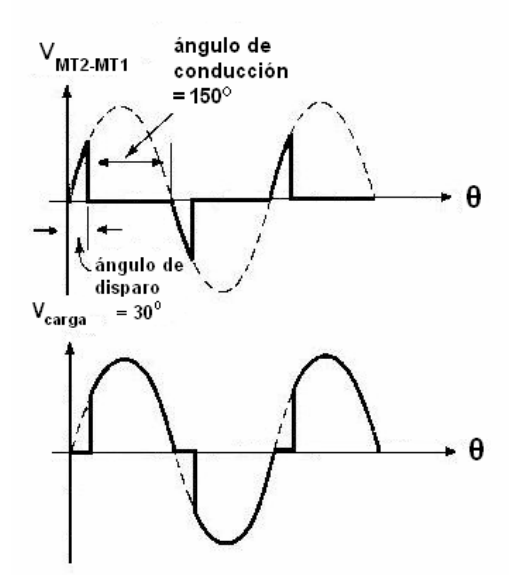

**Figura 5.12** Angulo de disparo igual a 30° en ambos semiciclos, positivo y negativo

La forma de onda de la figura 5.12 muestra al TRIAC en corte durante los primeros 30° de cada semiciclo; durante estos 30° el TRIAC está actuando como un interruptor abierto. Durante este tiempo la totalidad del voltaje de línea cae a través de los terminales principales del TRIAC, y no se aplica voltaje a la carga.

Por lo tanto no hay flujo de corriente por el TRIAC o por la carga. La porción del semiciclo durante el cual existe esta situación se denomina ángulo de disparo.

Después de transcurridos los 30°, el TRIAC conduce, y actúa como un interruptor cerrado. En este instante el TRIAC comienza a conducir a través de sus terminales principales y a través de la carga y continúa la conducción de corriente por el resto del semiciclo.

La porción del semiciclo durante la cual el TRIAC está en conducción se denomina ángulo de conducción. El ángulo de conducción en la figura 5.12 es 150°.

Las formas de onda muestran que durante el ángulo de conducción la totalidad del voltaje de línea se aplica a la carga, y se tiene un voltaje de 0 V a través de los terminales principales del TRIAC.

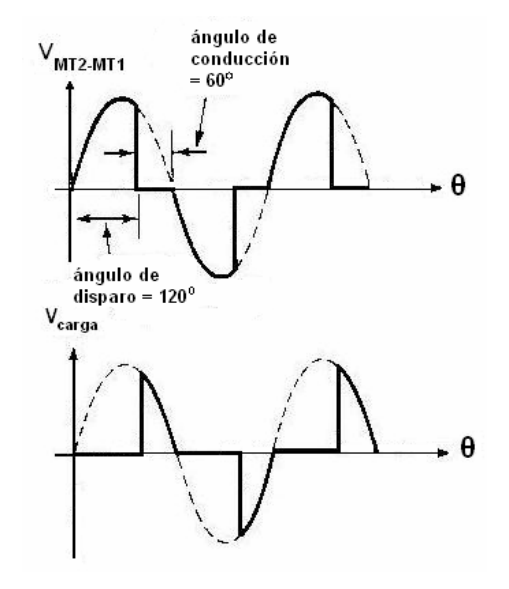

**Figura 5.13** Angulo de disparo igual a 120° para ambos semiciclos

La figura 5.13 muestra la misma forma de onda con un ángulo de disparo más grande, el ángulo de disparo es 120° y el ángulo de conducción es 60°. Dado que la corriente fluye durante una pequeña porción de la totalidad del ciclo en este caso, el promedio de corriente es menor que cuando se encontraba en la condición de la figura 5.12. Por lo tanto, se transfiere menos potencia de la fuente a la carga.

#### **Características eléctricas de los TRIACS**

Cuando un TRIAC está polarizado con un voltaje externo más positivo en MT2 (llamada directa o polarización de terminal principal positivo), generalmente se dispara por una corriente que fluye de la terminal Gate a MT1. Las polaridades de los voltajes y las direcciones de las corrientes en este caso se muestran en la figura 5.14(a).

La terminal G(Gate) tiene una polaridad positiva con respecto a MT1, lo cual hace que la corriente de disparo fluya hacia el dispositivo desde la terminal Gate y hacia fuera del dispositivo por la terminal MT1.

El voltaje de Gate necesario para disparar el TRIAC está simbolizado por  $V_{GT}$ ; la corriente de Gate necesaria para el disparo está simbolizada por I<sub>GT</sub>.

La mayoría de los TRIACS de mediana potencia tienen un  $V_{GT}$  del orden de .6 a 2 V y una  $I<sub>GT</sub>$  entre 0.1 y 20 mA.

Estas características varían considerablemente con cambios en la temperatura. Las variaciones típicas de las características con la temperatura se encuentran graficadas en las hojas de datos que proporciona el fabricante.

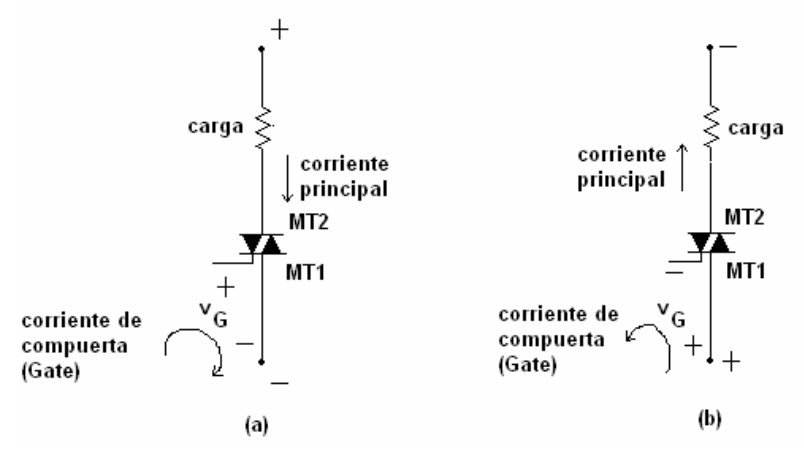

**Figura 5.14** (a) Polarización directa. (b) Polarización inversa

Cuando el TRIAC está polarizado más positivo en MT1 (denominado inverso o polarización de terminal principal negativo), como se muestra en la figura 5.14 (b), el disparo generalmente se ejecuta enviando corriente de compuerta (Gate) por la terminal MT1 y hacia fuera del TRIAC por la terminal Gate.

El voltaje de compuerta será negativo con respecto a MT1 para realizarlo. La polaridad de los voltajes y las direcciones de las corrientes para el caso de polarización inversa se ilustran en la figura 5.14 (b).

Un TRIAC no requiere que continúe circulando una corriente a través de la terminal Gate una vez que ha entrado en conducción, el TRIAC permanece en dicho estado hasta que cambie la polaridad de sus terminales principales o hasta que la corriente principal caiga por debajo de la corriente de mantenimiento, I<sub>HO</sub>.

La mayoría de los TRIACS de mediana potencia tienen una I<sub>HO</sub> del orden de 100 mA o menos.

Otras características eléctricas importantes las cuales caracterizan a los TRIACS son:

- 1. El valor RMS de la máxima corriente principal permitida,  $I_{T(RMS)}$
- 2. El valor del voltaje de ruptura, V<sub>DROM</sub>, el cual es el voltaje máximo de pico aplicado entre las terminales principales que puede bloquear el TRIAC en cualquier dirección, si el voltaje instantáneo aplicado entre las terminales MT2 y MT1 excediera V<sub>DROM</sub>, el TRIAC se rompe y comienza a dejar circular corriente por las terminales principales.

Esto no daña el TRIAC, pero significa una pérdida del control de compuerta (Gate). Para prevenir la ruptura, el TRIAC deberá tener un valor de V<sub>DROM</sub> mucho mayor que el valor de pico del voltaje de CA que maneja el circuito. Los valores más usuales de  $V_{DROM}$  para los TRIACS son 100, 200,400 y 600 V.

Para muchos fabricantes, la secuencia de valores de  $I_{T (RMS)}$  disponibles son 1, 3, 6, 10,15 y 25 A; otras secuencias similares también son usadas por fabricantes de TRIACS.

Otro valor eléctrico importante en las hojas de especificaciones de los TRIACS es  $V<sub>TM</sub>$ , voltaje a través de las terminales principales en estado de conducción. Idealmente, el voltaje en estado de conducción deberá ser 0 V, pero generalmente  $V_{TM}$  está entre 1 y 2 V en los TRIACS reales.

Un valor de VTM bajo es deseable porque significa que el TRIAC en condición cerrado duplica la acción de un interruptor mecánico, aplicando la totalidad del voltaje a la carga.

También significa que el TRIAC mismo disipa una potencia muy pequeña. La potencia disipada en el TRIAC está dada por el producto de la corriente principal y el voltaje entre las terminales principales MT1 y MT2. Es indeseable una gran disipación de potencia desde el punto de vista de protección del TRIAC de las altas temperaturas y también desde el punto de vista de transferencia de energía de la fuente a la carga.

# **5.1.4 CIRCUITOS DRIVER PARA TRIACS**

Además del empleo en circuitos de control de fase, los TRIACS también pueden utilizarse para controlar potencia de CA mediante un control on-off, permitiendo entrar en conducción al tiristor por un determinado número de ciclos completos de voltaje de CA.

Esta forma de control permite a circuitos lógicos digitales y a microprocesadores controlar fácilmente potencia de CA con la ayuda de circuitos drivers (de excitación o disparo) para TRIACS, ya sea que incluyan o no detección de cruce por cero.

# **Control remoto de voltaje de CA**

Las instalaciones eléctricas de edificios frecuentemente requieren de cableado para iluminación con una magnitud de tensión eléctrica de 115 V.

Mediante el empleo de un optoacoplador MOC3011, un TRIAC, y una fuente de bajo voltaje, es posible controlar grandes cargas de iluminación a distancia mediante el empleo de cableado con señal de bajo voltaje y completamente aislado de la línea de CA.

Tal tipo de cableado no requiere la instalación convencional empleada para tender cable de línea CA, con la ventaja de reducción de costos en la instalación del sistema de iluminación en instalaciones residenciales o comerciales, un ejemplo es mostrado en la figura 5.15.

Naturalmente, la carga podría ser un motor eléctrico, un ventilador, una bomba hidráulica, válvulas electro-neumáticas, etc.

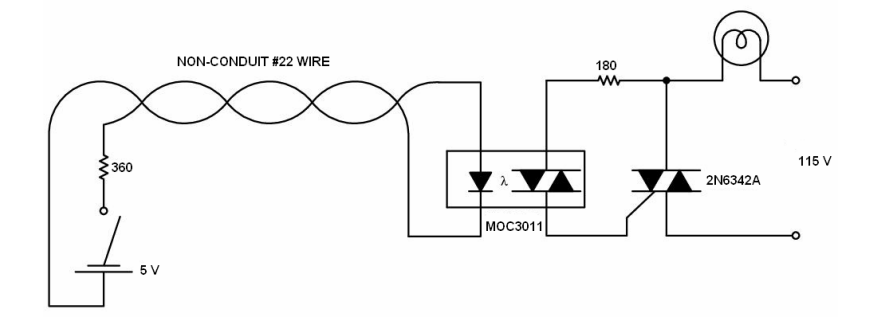

**Figura 5.15** Control Remoto de cargas de CA mediante cableado de bajo voltaje

# **Acoplamiento de la señal de un microprocesador a dispositivos alimentados por**   $V_{CA}$

La salida de un puerto (I/O) de un microprocesador típico es compatible con dispositivos TTL, sin embargo, dicha salida no es suficiente para excitar la entrada de un optoacoplador como el MOC3011.

Como una alternativa para solucionar este problema, se emplea la serie 7400 de compuertas estándar, las cuales son compatibles con las salidas de los puertos de un microprocesador MC6821, MC6846, o algún otro modelo similar.

La salida de la compuerta estándar puede excitar directamente a un MOC3011 como se muestra en la figura 5.16.

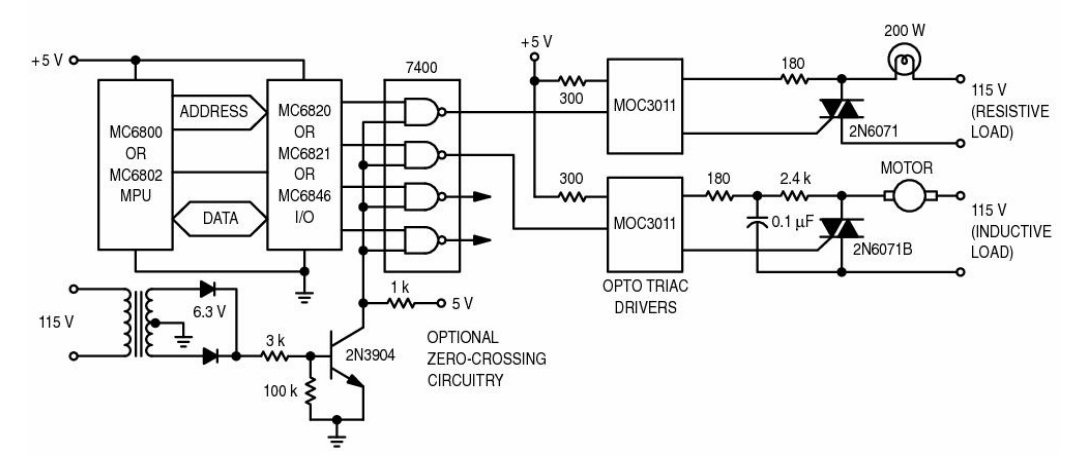

**Figura 5.16** Interfase de conexión de un microprocesador a cargas alimentadas por  $V_{CA}$ 

Si la segunda entrada de la compuerta es conectada a un circuito timer, es posible energizar el TRIAC únicamente en los cruces de cero de la señal del voltaje de línea, como se muestra en la figura 5.16

Esta técnica de detección por cruce de cero extiende la vida útil de lámparas incandescentes, reduce el esfuerzo debido a los picos de corriente en el TRIAC, y reduce la interferencia electromagnética (EMI) generada por la conmutación de la carga.

#### **Excitación de un TRIAC empleando detección de cruce por cero**

Para aplicaciones en las cuales se induce interferencia electromagnética, la conmutación de la carga sin emplear detección de cruce por cero es un problema.

Sin embargo, el empleo de un circuito que incluya detección de cruce por cero, como el MOC3030, o el MOC3041 es una buena alternativa de solucionar problemas por interferencia electromagnética

El circuito de la siguiente figura ilustra el empleo de optoacopladores con detección de cruce por cero incluido, nótese la similitud con el diagrama de la figura 5.16.

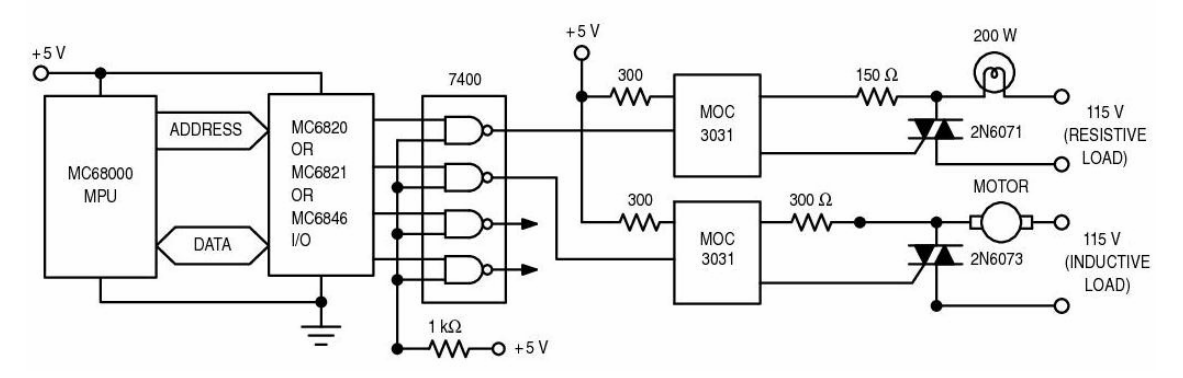

**Figura 5.17** Interfase de conexión del microprocesador MC6800 a cargas alimentadas por CA empleando un optoacoplador que incluye internamente detección de cruce por cero.

#### **Acoplamiento de señal a la etapa de acondicionamiento de señal**

La señal de salida del termopar tipo J, se acopla al circuito acondicionador de señal AD594, el cual convierte la señal de salida del termopar en la señal de referencia del controlador PID.

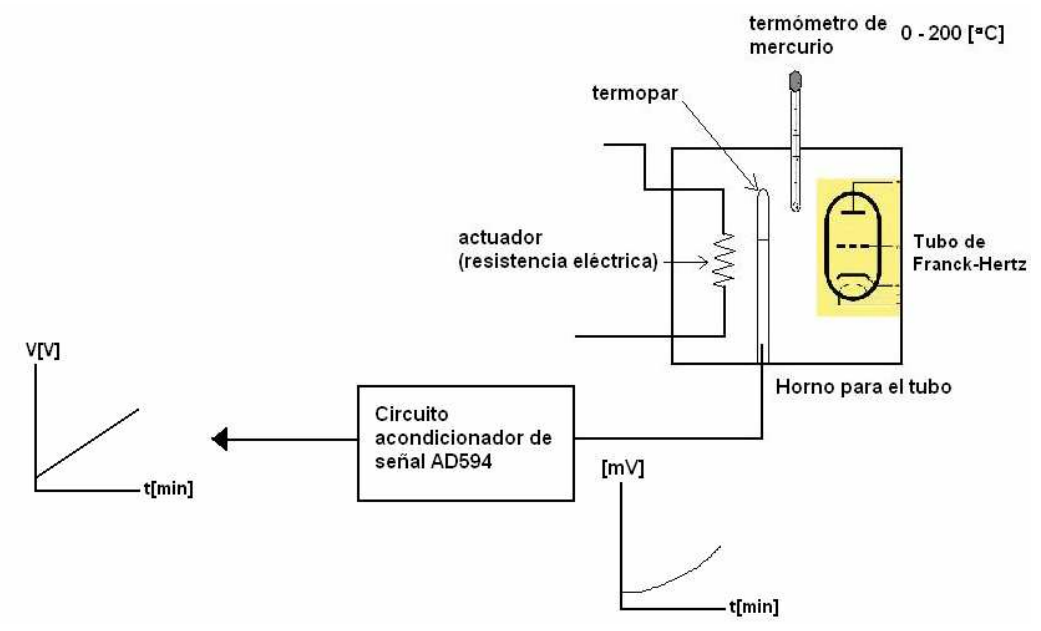

**Figura 5.18** Señales involucradas en la etapa de acondicionamiento de señal

# **5.2 ACONDICIONAMIENTO DE LAS SEÑALES**

# **5.2.1 ACONDICIONAMIENTO DE SEÑAL PARA SALIDA DE TERMOPAR**

Cuando se proyecta un acondicionamiento de señal para un termopar se presentan dos tipos de problemas, uno con relación a las tensiones interesadas, que son muy bajas, y otro a la compensación de la unión fría.

A la temperatura ambiente, la fem. termoeléctrica es del orden de mV; por ello, se deben tomar muchas precauciones para impedir que las perturbaciones (por ejemplo el ruido) afecten la medición.

Si la señal del termopar se pretende utilizar en ambientes con "ruido eléctrico", generalmente este ruido tiene una mayor amplitud que la respuesta del propio termopar, así que se debe de amplificar de manera "diferencial" este tipo de señal con el objetivo de reducir los posibles errores al momento de amplificar la señal.

Así, generalmente la señal se amplifica para pasar de algunos mV al rango de V. En la etapa de amplificación es muy común utilizar amplificadores operacionales de instrumentación.

Debido a que el número de electrones libres en una pieza metálica depende tanto de la temperatura como de la composición del metal, dos piezas de metales distintos en contacto isotérmico producirán una diferencia de potencial la cual es una función repetitiva de la temperatura, como se muestra en la figura 5.19.

El voltaje resultante depende de las temperaturas T1 y T2, en un modo repetitivo.

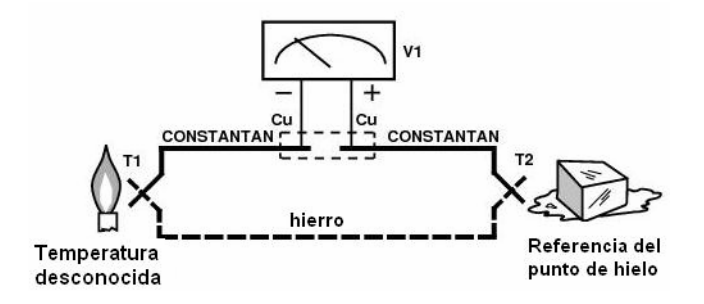

**Figura 5.19** Voltaje de termopar con 0°C de referencia

Debido a que un termopar es básicamente un dispositivo de medición diferencial más que de medición absoluta de temperatura, una temperatura de referencia es requerida para una de las uniones si la temperatura de la otra unión será utilizada para generar un voltaje de salida.

La sensibilidad a la temperatura de un circuito integrado de silicio es en mayor grado predecible y repetitiva. Esta sensibilidad es aprovechada en el circuito integrado AD594 para producir una temperatura contra voltaje referida a la unión fría de un termopar tipo J como se muestra en la figura 5.20.

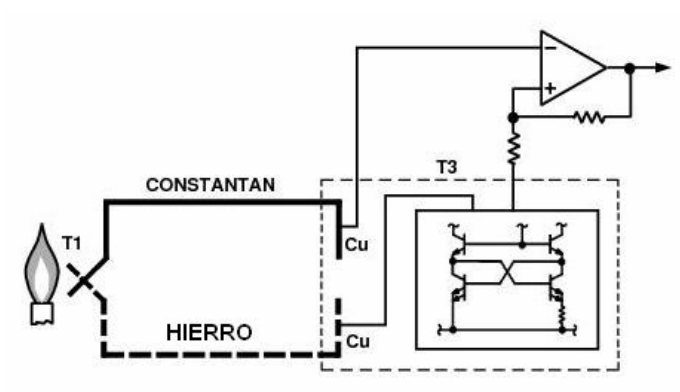

**Figura 5.20** Conexión de uniones isotérmicas

# **5.2.2 AMPLIFICADORES DIFERENCIALES Y DE INSTRUMENTACIÓN**

# **El amplificador diferencial básico**

El amplificador diferencial puede medir y también amplificar pequeñas señales que quedan ocultas en señales mucho más intensas.

Cuatro resistencias de precisión (1%) y un amplificador operacional componen un amplificador diferencial, como se muestra en la figura 5.21.

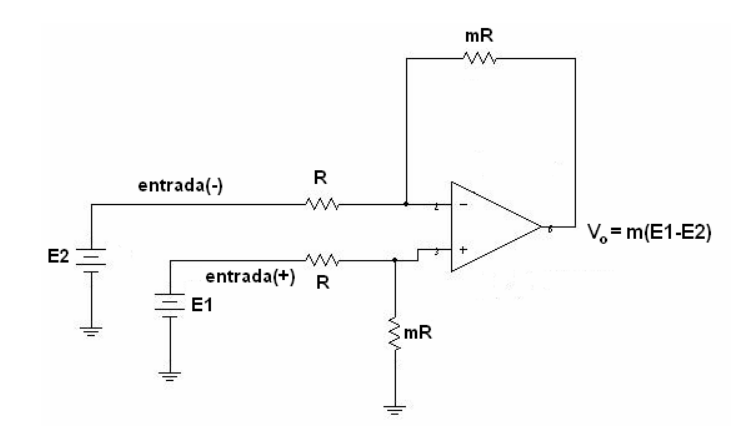

**Figura 5.21** Amplificador diferencial básico

La salida  $V_0$  se define por:

( 1 2) *V m E E <sup>o</sup>* = − ………….. (5.1) donde m es un número real positivo m  $> 0$ 

La ecuación (5.1) muestra que el voltaje de salida del amplificador diferencial Vo es proporcional a la diferencia de voltajes aplicada en las entradas (+) y (-). El multiplicador m se denomina ganancia diferencial y se establece por la relación entre resistencias. Cuando E1=E2 el voltaje de salida es 0.

# **Voltaje en modo común**

La salida del amplificador diferencial debe ser 0 cuando E1=E2. El modo más simple de aplicar voltajes iguales es cablear ambas entradas juntas y conectarlas a la fuente de voltaje, según se puede verificar en el siguiente esquema:

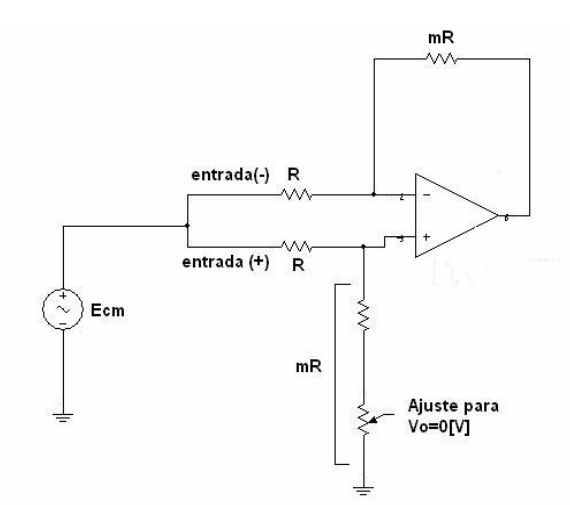

**Figura 5.22** Configuración de voltaje en modo común

Para dicha conexión, el voltaje de entrada se denomina voltaje de entrada en modo común E<sub>CM</sub>. Esta configuración del amplificador operacional permite que una señal débil se capte extrayéndola de una señal de ruido más intensa.

Es posible arreglar el circuito de modo que la señal más intensa no deseada, sea el voltaje de entrada en modo común y la pequeña señal el voltaje de entrada diferencial.

Entonces, el voltaje de salida del amplificador diferencial contendrá sólo una versión amplificada del voltaje diferencial de entrada.

# **Medición con un amplificador diferencial**

Un amplificador diferencial se emplea para medir sólo el voltaje de señal. El voltaje de señal E<sub>i</sub> se conecta a través de las entradas (+) y (-) del amplificador diferencial.

El voltaje de ruido En se convierte en el voltaje de modo común de entrada al amplificador diferencial.

Por tanto, el voltaje de ruido no se amplifica y se ha eliminado en forma efectiva sin tener ningún efecto significativo en la salida Vo.

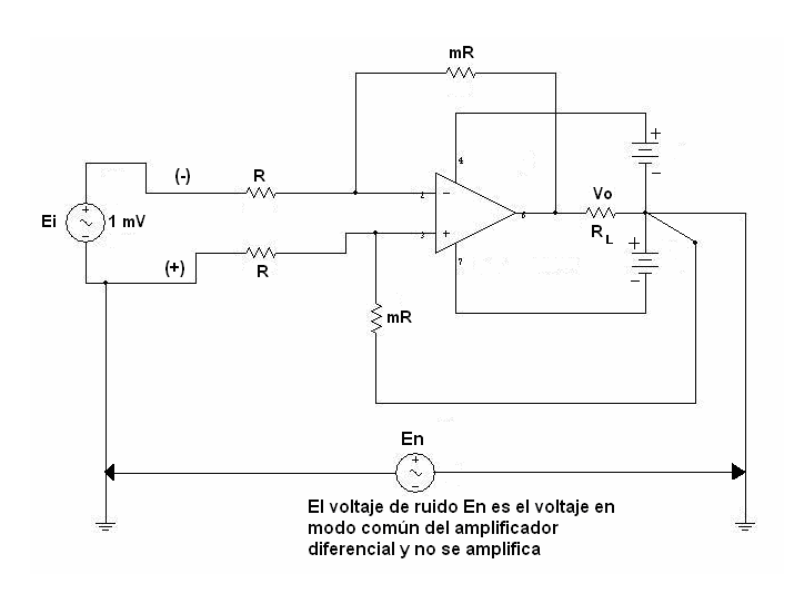

**Figura 5.23** Amplificación de una señal de 1 mV de magnitud

El amplificador diferencial está conectado de tal forma que el voltaje del ruido es el voltaje en modo común y no se amplifica. Solamente el voltaje de señal Ei es amplificado porque está conectado como entrada de voltaje diferencial.

# **Amplificador de instrumentación**

El amplificador de instrumentación es de los más útiles, precisos y versátiles disponibles en la actualidad. Se encuentran al menos uno de ellos en cada unidad de adquisición de datos.

Está hecho de tres amplificadores operacionales y siete resistencias, como se puede observar en la figura 5.24.

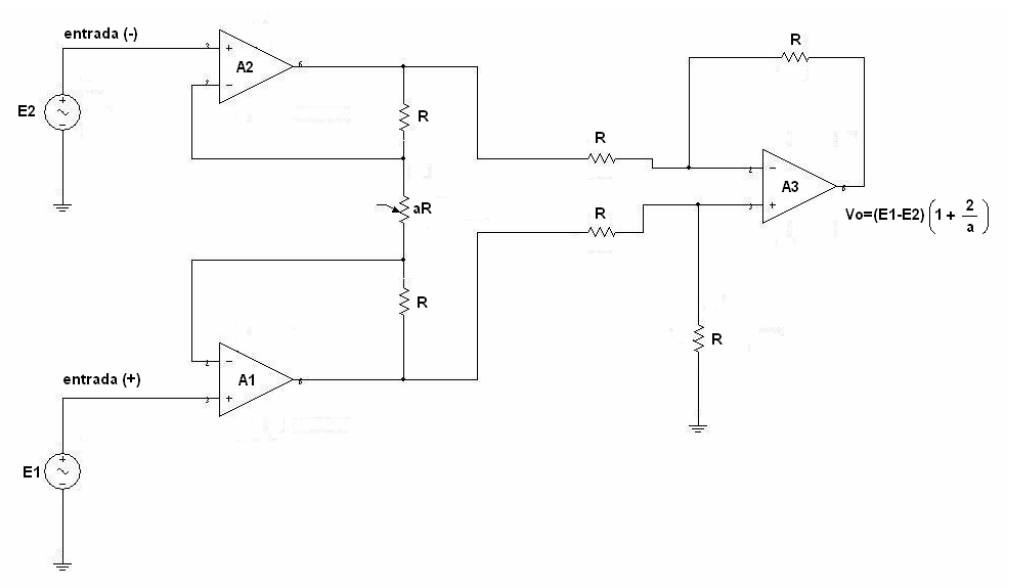

**Figura 5.24** Amplificador de instrumentación

El amplificador operacional A3 y sus cuatro resistencias iguales R forman un amplificador diferencial con una ganancia unitaria.

Sólo una resistencia aR, se usa para establecer la ganancia de acuerdo con

$$
Vo = (E_1 - E_2) \left( 1 + \frac{2}{a} \right) \dots \dots \dots \dots \dots \tag{5.2}
$$

E1 se aplica a la entrada (+) y E2 a la entrada (-), Vo es proporcional a la diferencia entre los voltajes de entrada. Las características del amplificador de instrumentación se resumen como sigue:

1. La ganancia de voltaje, desde la entrada diferencial (E1-E2) a la salida de extremo único, se establece con una resistencia.

2. La impedancia de entrada de ambas entradas es muy alta y no cambia al variar la ganancia.

3. Vo no depende del voltaje común a E1 y E2, sólo de su diferencia.

# **5.2.3 AMPLIFICADORES MONOLÍTICOS PARA TERMOPAR**

El AD594 es un amplificador de instrumentación completo e incluye un compensador para unión fría de termopar, contenidos dentro de un chip monolítico.

Combina una referencia con el punto de hielo (0 °C) con un amplificador precalibrado que produce una salida de 10 *mV*  $\frac{dS}{C}$  directamente de un termopar tipo J (hierroconstantán).

A continuación se proporciona el diagrama esquemático de conexiones del circuito integrado AD594AQ, el cual tiene como función amplificar, compensar, y linealizar la pequeña señal generada por el termopar tipo J ante cambios de temperatura dentro del horno que contiene el tubo de Franck-Hertz.

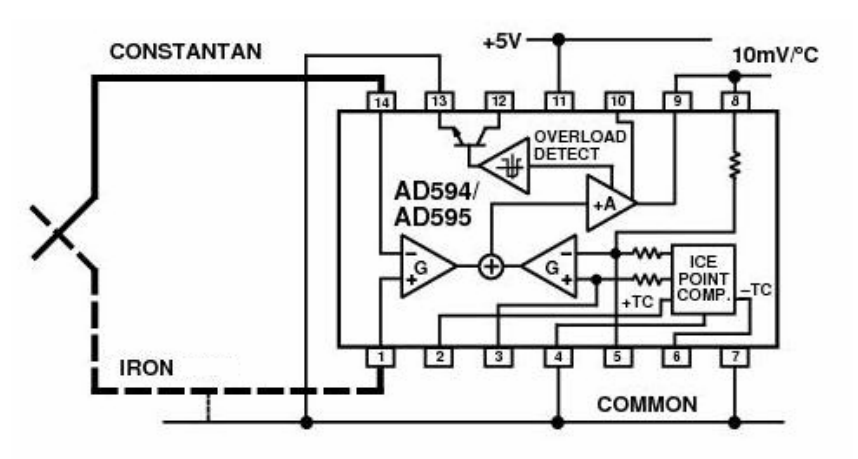

**Figura 5.25** Diagrama esquemático de la conexión del circuito AD594AQ

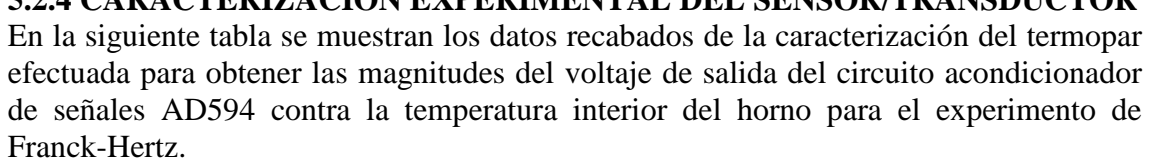

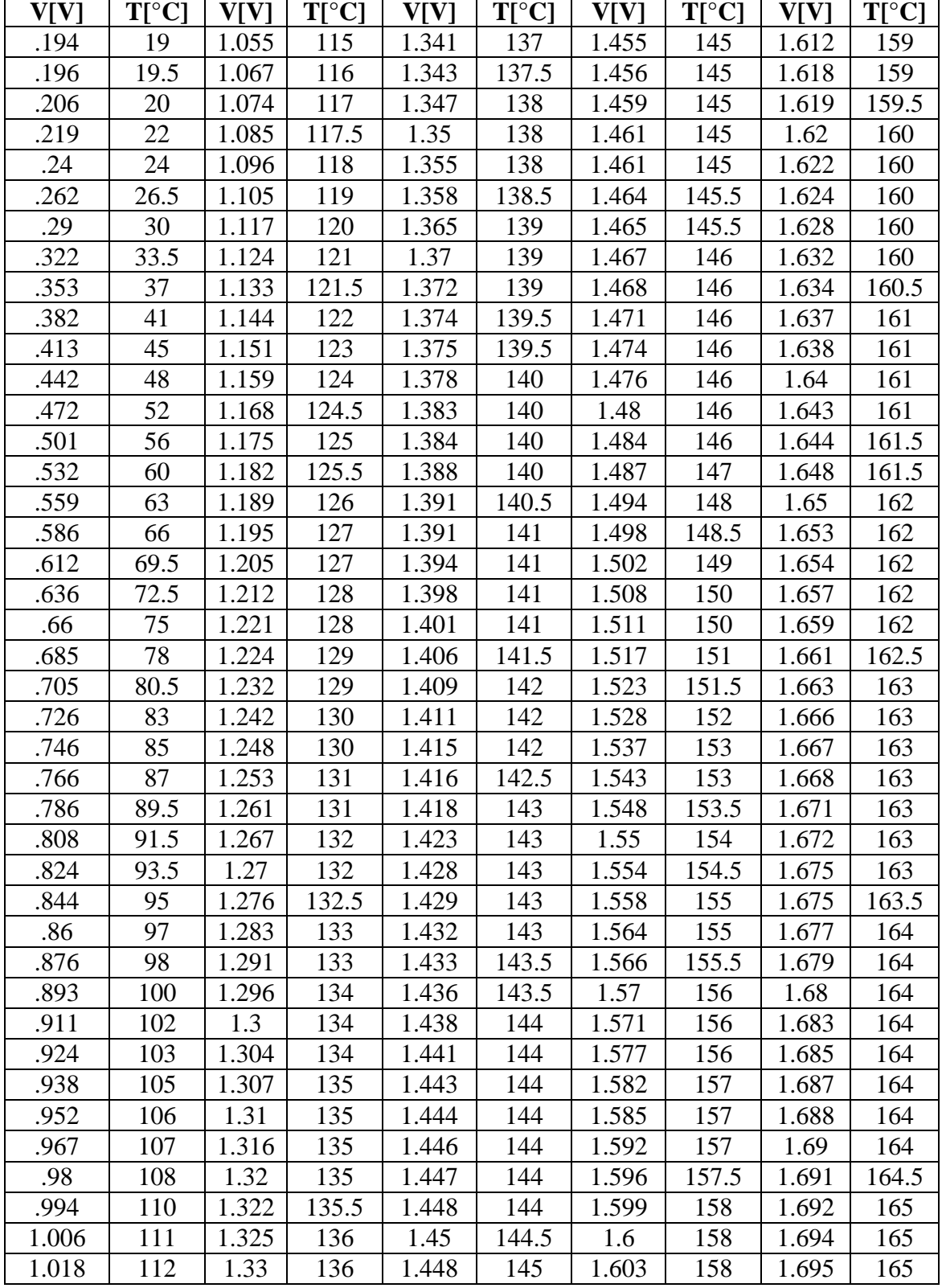

**5.2.4 CARACTERIZACIÓN EXPERIMENTAL DEL SENSOR/TRANSDUCTOR** 

| $1.028$   $113$   $1.333$   $136.5$   $1.451$   $145$   $1.607$   $159$   $1.697$   $165$ |  |  |  |  |  |
|-------------------------------------------------------------------------------------------|--|--|--|--|--|
| $1.042$   114   1.338   137   1.452   145   1.611   159   1.7   165                       |  |  |  |  |  |

**Tabla 5.1** Resultados experimentales de la caracterización del sensor/transductor

# **Gráficas de Voltaje(AD594AQ) vs. Temperatura (planta)**

A continuación se presenta la gráfica obtenida de voltaje contra temperatura empleando los datos experimentales recabados en la tabla 5.26.

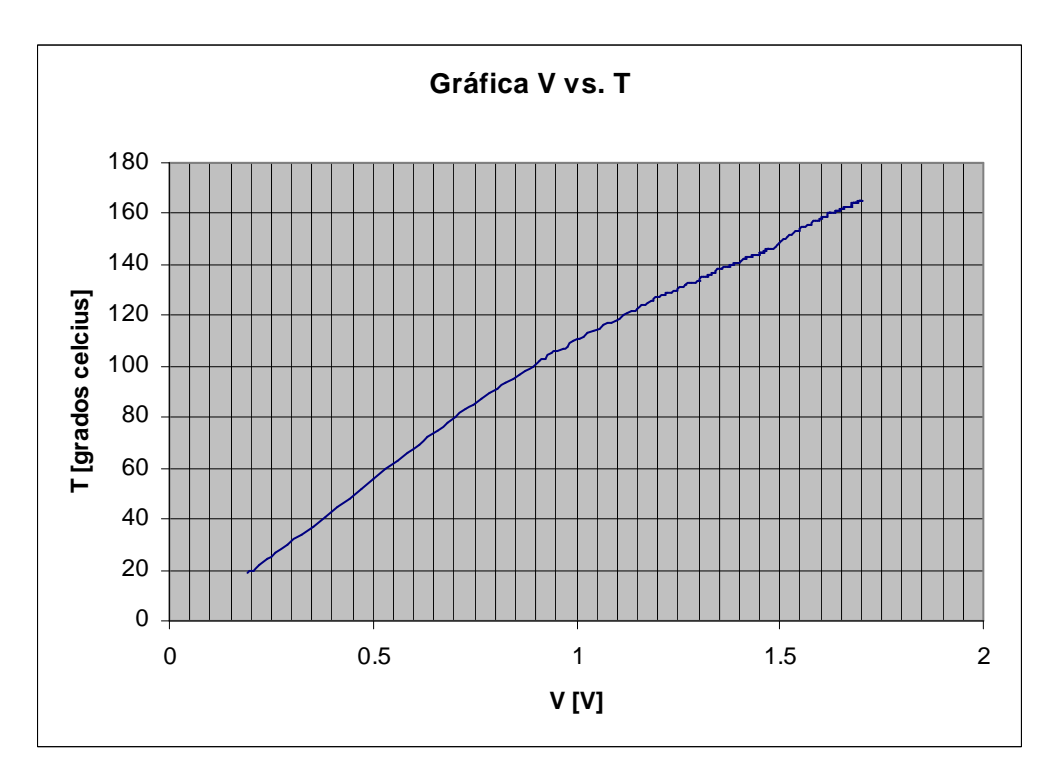

**Figura 5.26** Gráfica de la señal obtenida a la salida del circuito AD594AQ para el termopar tipo J contra la temperatura del horno cuantificada por el termómetro de mercurio.

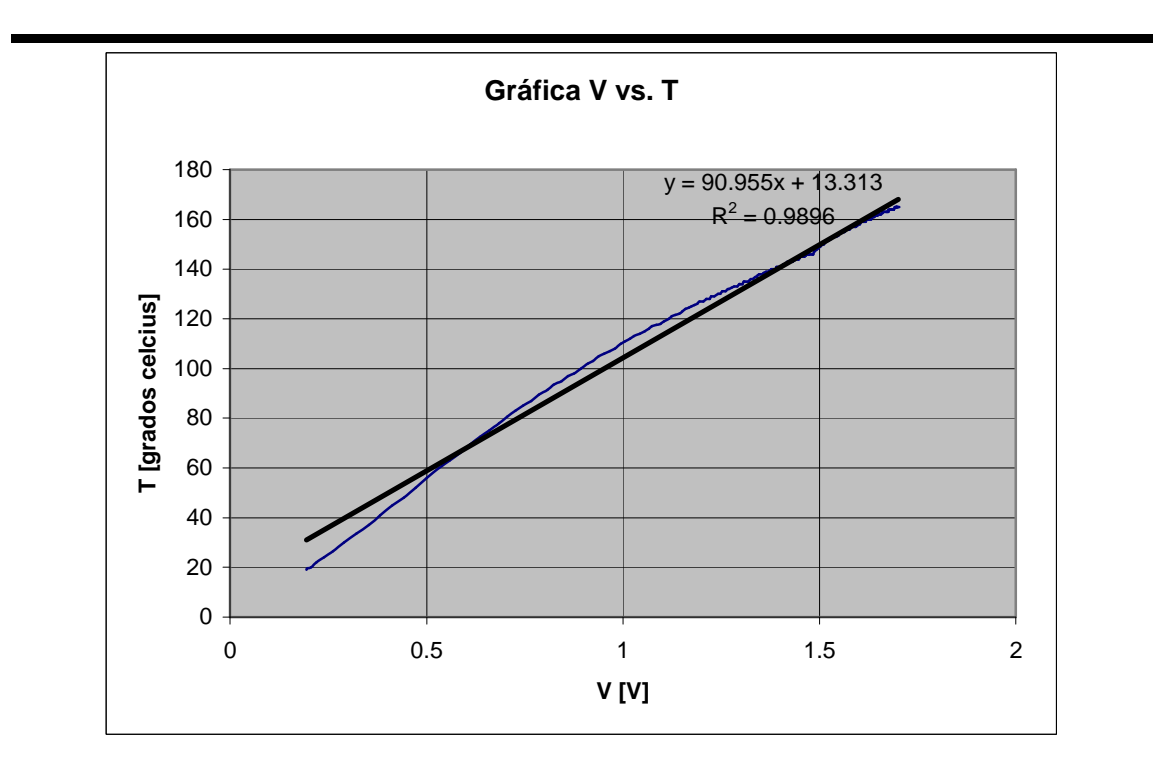

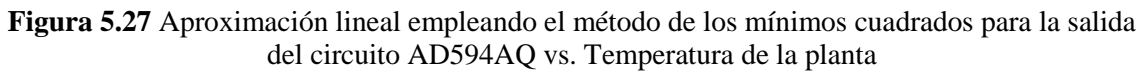

# **5.3 ETAPA DE SALIDA (ENERGÍA)**

La etapa de potencia se encarga de regular el número de semiciclos de voltaje de línea  $127 V<sub>CA</sub>$  que le son aplicados a la resistencia eléctrica contenida dentro del horno.

En la siguiente figura se muestra el diagrama de bloques de la etapa de potencia empleada en el presente trabajo.

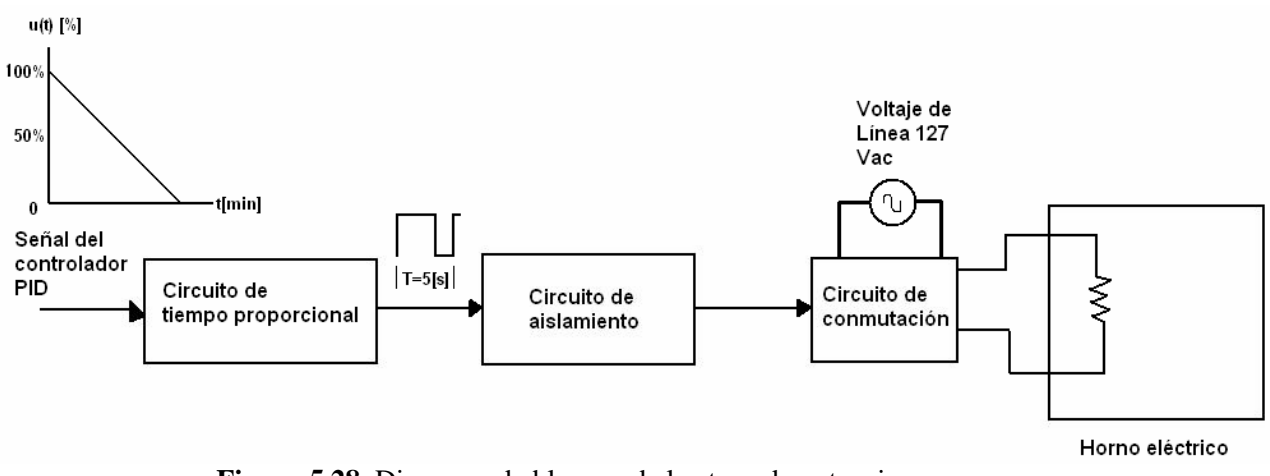

**Figura 5.28** Diagrama de bloques de la etapa de potencia

La etapa de potencia consiste de un generador de tiempo proporcional, una etapa de aislamiento eléctrico y un circuito de conmutación.

# **5.3.1 CIRCUITO GENERADOR DE TIEMPO PROPORCIONAL**

El circuito generador de tiempo proporcional recibe la señal de salida del controlador PID (señal de control) y la transforma en un pulso cuya duración es proporcional a la señal de control.

Si se considera un periodo de 5 s para la señal de salida del circuito de tiempo proporcional, la señal del controlador determina cuanto tiempo deberá estar conectada la resistencia eléctrica a la línea de CA por cada periodo de señal.

Si expresamos la señal del controlador en porcentaje, se tiene la siguiente relación, según se muestra en la tabla 5.2:

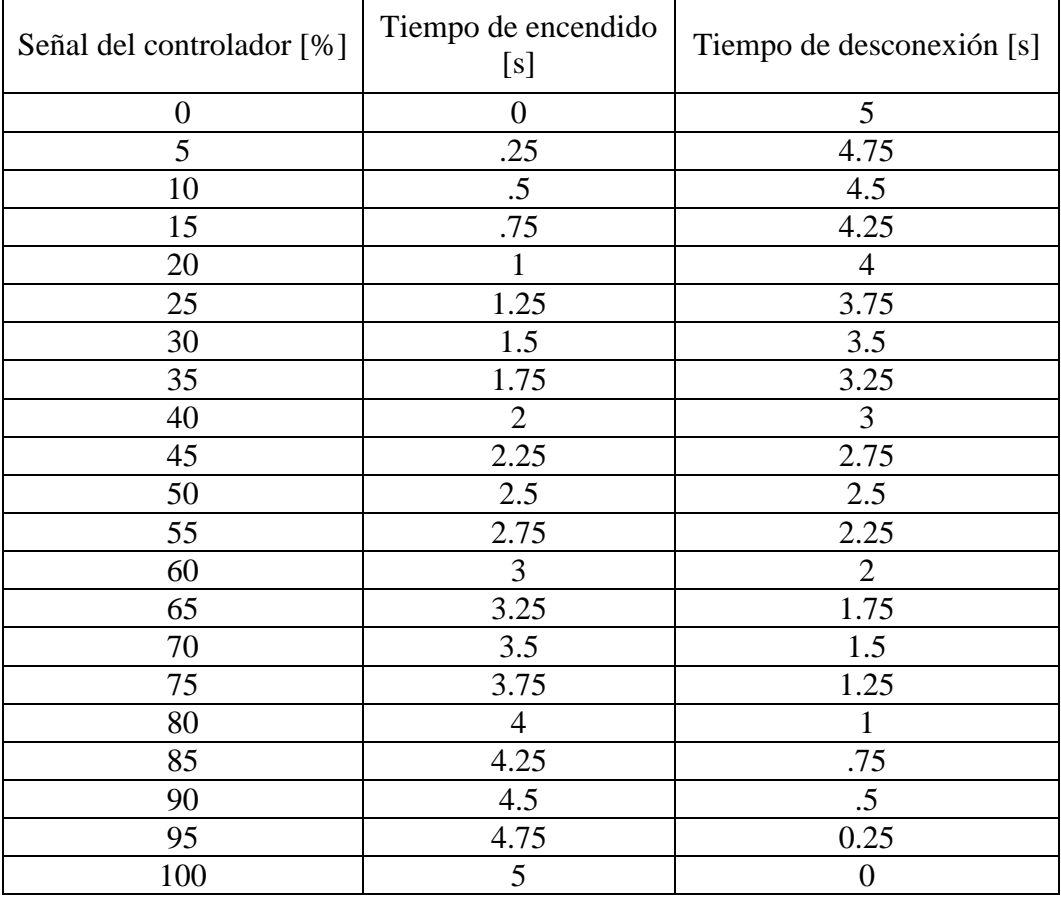

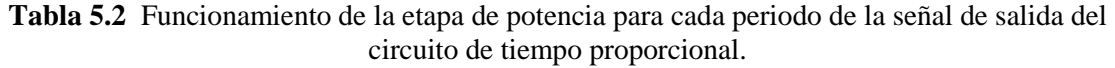

En la implantación del circuito generador de tiempo proporcional se emplea un circuito generador de pulsos, como se muestra en la figura 5.29.

Un temporizador NE555 (A1) se encarga de generar una base de tiempo de 5 s, operando en modo astable.

En la siguiente figura 5.29 se muestra el diagrama esquemático del circuito generador de tiempo proporcional.

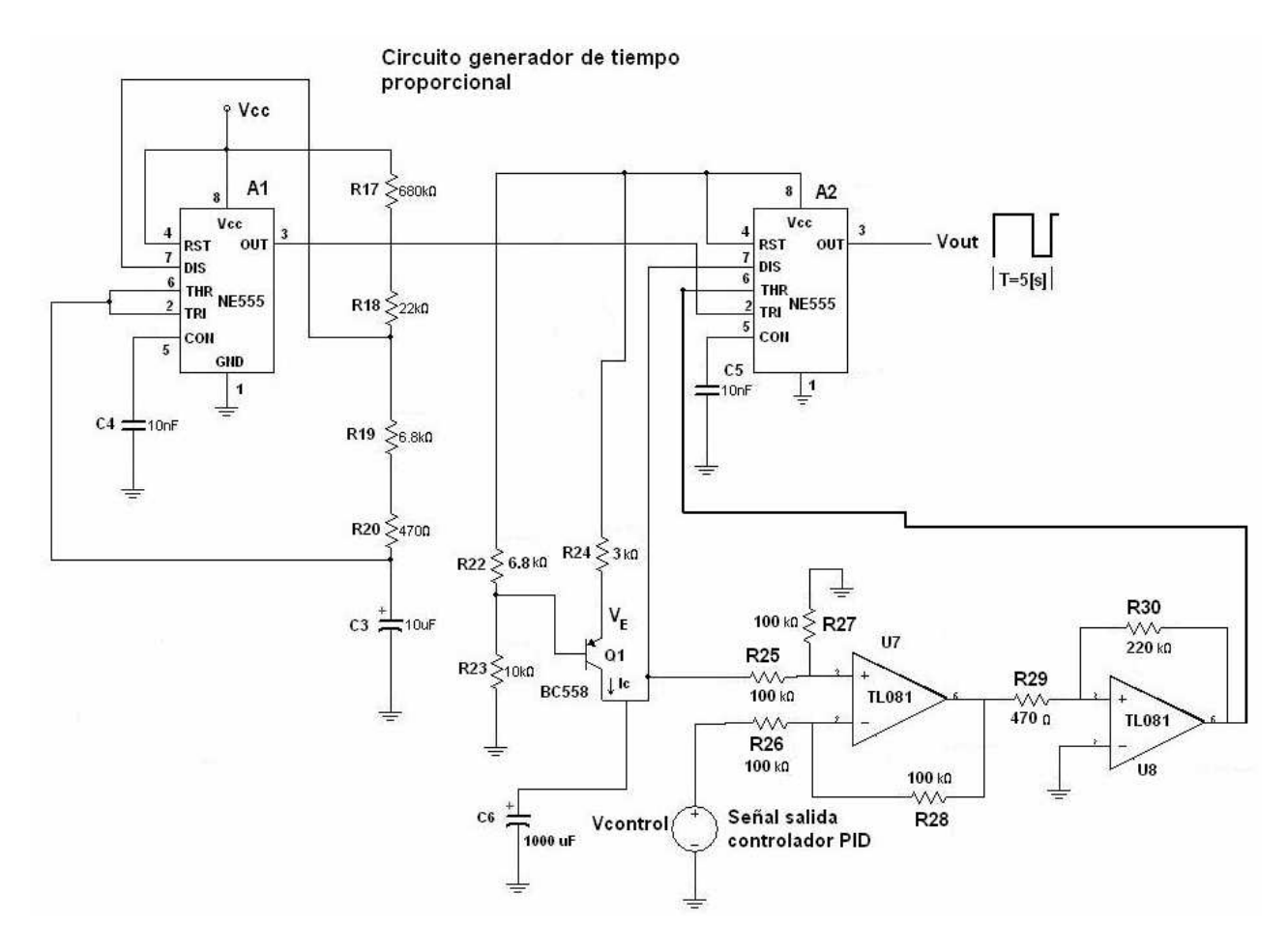

**Figura 5.29** Diagrama esquemático del circuito generador de tiempo proporcional

Un pequeño pulso negativo se aplica a un segundo temporizador NE555 por la terminal Trigger del circuito integrado analógico A2, el cual opera en modo monoestable. El pulso que recibe A2 activa la carga del capacitor  $C_6$ , el cual se carga mediante una fuente de corriente constante Ic suministrada por el transistor  $Q_1$ , donde

$$
I_c = \frac{V_{cc} - V_E}{R_E} \dots \dots \dots \dots \dots \dots \quad (5.3)
$$

 $R<sub>E</sub> = R<sub>24</sub>$  para el diagrama de la figura 5.29.

Cuando una señal de disparo arranca el temporizador monoestable A2, el transistor Q<sup>1</sup> fuerza una corriente en el capacitor  $C_6$ , produciendo una rampa en el voltaje del capacitor, el cual se carga hasta llegar a un V<sub>control</sub>.

La pendiente S de la rampa, está dada por:

$$
S = \frac{I_c}{C_6} \dots \dots \dots \dots \dots (5.4)
$$

La tensión del condensador C<sub>6</sub> tiene un máximo de  $\frac{2}{3}$ 3 *Vcc* antes de que se descargue, por lo cual el valor del pico de la rampa es:

$$
V = \frac{2Vcc}{3} \dots \dots \dots \dots \dots \dots \quad (5.5)
$$

Cuya duración T [s] se define por la siguiente relación:

$$
T = \frac{2Vcc}{3S} \dots \dots \dots \dots \dots \dots \quad (5.6)
$$

Se considera que  $V_{BE}$ =0.7 V para el transistor Q1,  $V_E$  está definido por la siguiente ecuación:

$$
V_E = V_{BE} + \frac{R_{23}}{R_{22} + R_{23}} Vcc \dots \dots \dots \dots \dots \quad (5.7)
$$

Cuando  $V_c$ >Vcontrol, el comparador analógico U7 genera una señal que reinicia al timer A2, el cual a su vez entonces descarga al capacitor  $C_6$ .

La salida resultante a la salida del circuito, es un tren de pulsos, con un periodo fijado por el temporizador A1 y con un pulso en alto cuya duración la determina la rampa de carga del capacitor  $C_6$  y la señal de salida del controlador PID V<sub>control</sub>.

Según se especifica en la tabla 5.2, la duración del pulso alto de salida es directamente proporcional al voltaje V<sub>control</sub>.

La etapa de aislamiento está formada por un optoacoplador MOC3030, el cual cuenta con un circuito detector de cruce por cero. Finalmente, la etapa de potencia cuenta con un TRIAC a su salida, con el cual se controla el voltaje de línea que se aplica a la resistencia eléctrica contenida dentro del horno.

# **Cálculo de los valores de los componentes para el circuito generador de tiempo proporcional**

Para general una señal que proporcione un periodo de tiempo de 5 s se empleó un temporizador NE555 operando en modo astable, cuya configuración se proporciona en la siguiente figura:

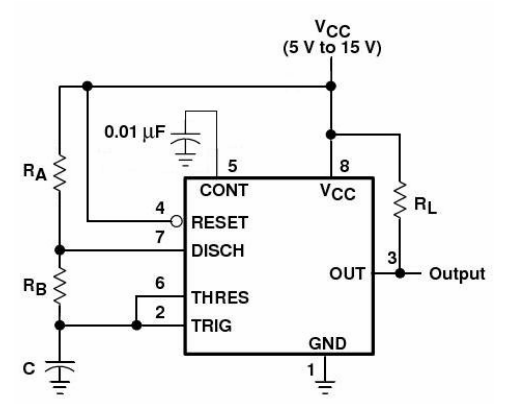

**Figura 5.30** Circuito para operación en modo astable

La forma de señal a la salida del circuito de la figura 5.30 se muestra en el siguiente esquema:

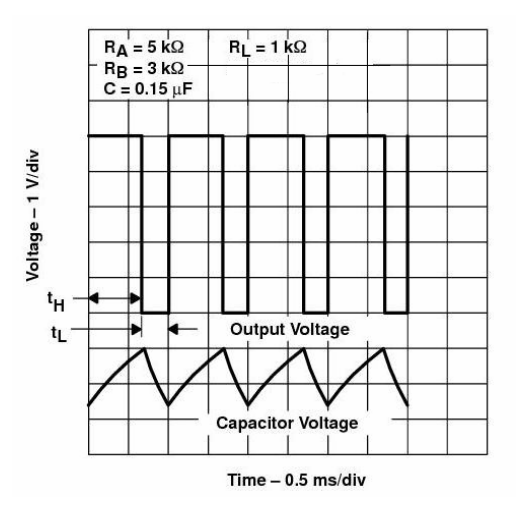

**Figura 5.31** Formas típicas de onda generadas para la operación en modo astable

Tomando como referencia el circuito de la figura 5.30, para un periodo de la señal de salida T= 5 s con un ciclo de trabajo  $\partial$ = 99%, y Vcc= 12 V se tiene que:

$$
f = \frac{1}{T} = \frac{1}{5} = 0.2Hz
$$

La duración de la salida en nivel-alto  $t_H$  y la duración en nivel bajo  $t_L$  pueden calcularse por las siguientes ecuaciones:

$$
t_H = 0.693(R_A + R_B)C \dots \dots \dots (5.8)
$$
  

$$
t_L = 0.693R_B C \dots \dots (5.9)
$$

Para un ciclo de trabajo ∂= 99% y un periodo T= 5 s se tiene que:

 $t_H = T\hat{\partial} = 5(0.99) = 4.95$  s............ (5.10)  $t_L = T (1-\partial) = 5(0.01) = 0.05$  s…......... (5.11)

 $Si C = C_3 = 10 \mu F$ 

De (5.9) se obtiene

$$
R_B = \frac{t_L}{0.693(C_3)} = \frac{0.05}{0.693(10 \times 10^{-6})} = 7.21 \text{ k}\Omega \dots \dots \dots \dots \dots \dots \tag{5.12}
$$

$$
R_{B} \cong R_{19} + R_{20} = 6.8k + .47k = 7.27 k\Omega
$$
............ (5.13)

despejando  $R_A$  en (5.8):

$$
R_A = \frac{t_H}{0.693C} - R_B \dots (5.14)
$$

Sustituyendo valores en (5.14):

$$
R_A = \frac{4.95}{0.693(10 \times 10^{-6})} - 7.21X10^3 = 707.075 \text{ k}\Omega
$$

$$
R_A \cong R_{17} + R_{18} = 680k + 22k = 702 \text{ k}\Omega \dots \dots \dots \dots (5.15)
$$

De la ecuación (5.6)

$$
S = \frac{2Vcc}{3T} = \frac{2(12)}{3(5)} = 1.6 \frac{V}{s} \dots \dots \dots \dots \dots \dots \tag{5.16}
$$

Si C<sub>6</sub> = 1000 µF, de  $(5.4)$ 

$$
Ic = SC_6 = 1.6(1000X10^{-6}) = 1.6 \text{ mA}
$$
 (5.17)

Para R<sub>22</sub>= 6.8 kΩ, R<sub>23</sub>= 10 kΩ, V<sub>BE</sub>= 0.7 V Vcc= 12 V Sustituyendo en (5.7) se obtiene:

$$
V_E = 0.7 + \frac{10}{10 + 6.8} (12) = 7.84
$$
 V

De (5.3)

$$
R_E = \frac{Vcc - V_E}{Ic} = \frac{12 - 7.84}{1.6 \times 10^{-3}} = 2.6 \text{ k}\Omega
$$
 (5.18)

 $R_{\rm E} \cong R_{\rm 24} = 3~{\rm k}\Omega$ 

#### **Cálculo de resistencia limitadora R para una lámpara incandescente de alto consumo de potencia**

Lámparas incandescentes de alto consumo de potencia sufren una reducción considerable de su vida útil cuando se conectan a líneas en voltaje de CA en instantes en los cuales se presentan valores de voltaje diferentes de cero a través de sus terminales. Esto es debido a los picos transitorios de corriente que se generan al momento de suministrar energía, causando un deterioro o destrucción incluso de los filamentos.

Una solución simple para corregir esta problemática es el empleo de un MOC3041, como se muestra en la figura 5.32. El MOC3041 puede ser controlado por alguna forma de lógica digital.

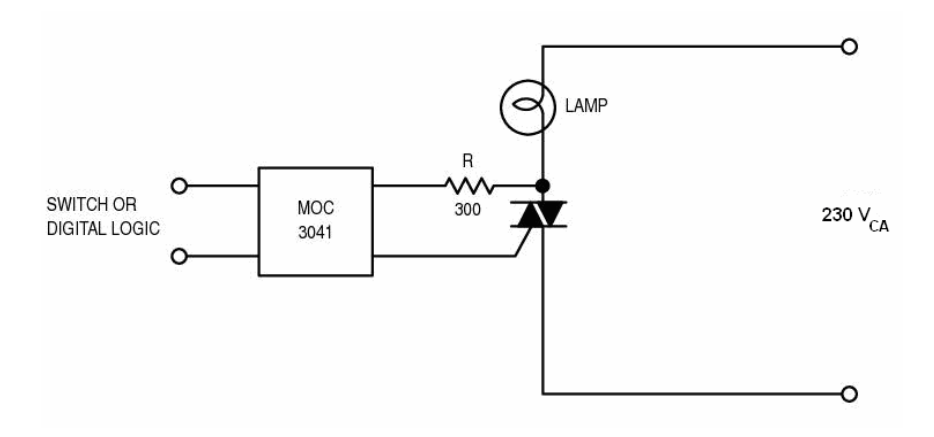

**Figura 5.32** Control de encendido de una lámpara de gran consumo de potencia

El valor mínimo de R está determinado por el parámetro del MOC3041  $I_{TSM}$ [A].

 $I_{TSM}$  (Non-Repetitive Surge Current) ó Corriente de arranque no repetitiva se define como la máxima corriente de arranque permitida no repetitiva que el dispositivo puede resistir bajo un ancho de pulso determinado, usualmente especificado a una frecuencia de 60 Hz.

$$
R_{\text{(min)}} = \frac{V_{in(pk)}}{I_{TSM}} \dots \dots \dots \dots \dots (5.19)
$$

Para un voltaje de línea de 230 V, y tomando en consideración que para el MOC3041  $I_{TSM}$  = 1.2 A

$$
R(\text{min}) = \frac{340}{1.2} = 283 \ \Omega
$$

Por lo tanto, se selecciona un valor para  $R = 300 \Omega$ , como se muestra en la figura 5.32.

# **5.3.2 CIRCUITOS DE AISLAMIENTO Y CONMUTACIÓN**

La etapa de aislamiento está formada por un optotriac MOC3030, el cual cuenta con un circuito detector de cruce por cero, y finalmente, el circuito de conmutación consiste en un TRIAC como elemento principal, con el cual se controla el voltaje de línea que se aplica a la resistencia eléctrica contenida dentro del horno.

La etapa de aislamiento y el TRIAC de salida se muestran en el diagrama esquemático de la figura 5.33.

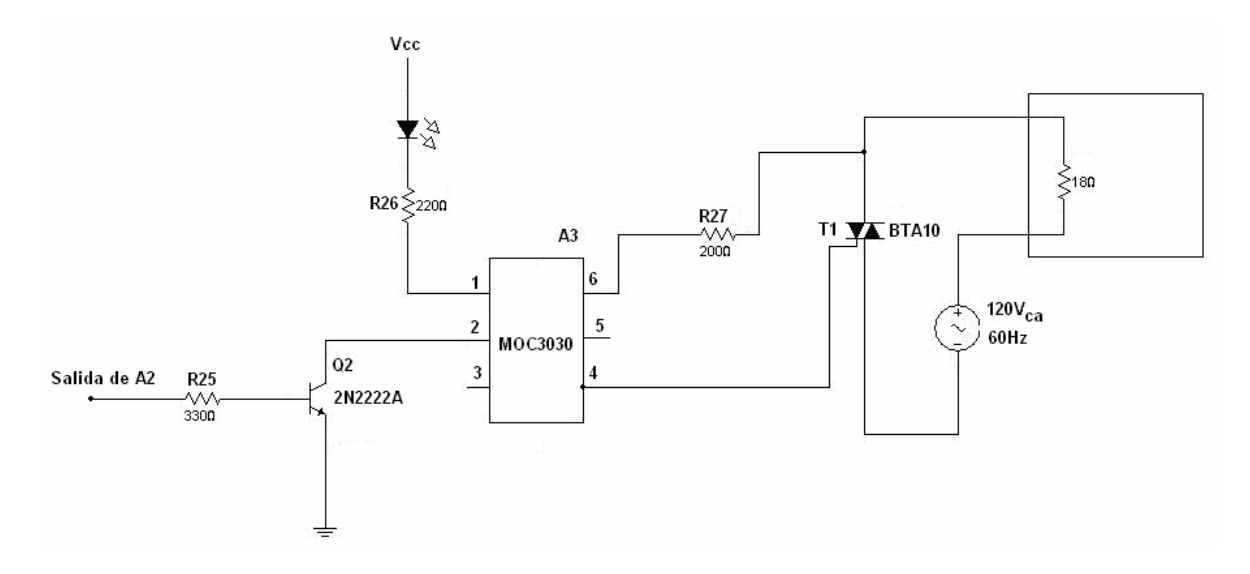

**Figura 5.33** Etapa de aislamiento y circuito de conmutación

#### **5.4 ALGORITMO DE CONTROL**

#### **5.4.1 CONTROLADOR PID**

La combinación de una acción de control proporcional, una acción de control integral y una acción de control derivativa se denomina acción de control proporcional-integralderivativa (PID).

Esta acción combinada tiene las ventajas de cada una de las tres acciones de control individuales.

La ecuación de un controlador con esta acción combinada se obtiene mediante:

$$
u(t) = K_p e(t) + \frac{K_p}{T_i} \int e(t)dt + K_p T_d \frac{de(t)}{dt} \dots \dots \dots \dots \dots \dots \tag{5.20}
$$

Su función de transferencia está dada por:

$$
\frac{U(s)}{E(s)} = G_c(s) = K_p(1 + \frac{1}{T_i s} + T_d s) \dots \dots \dots \dots \dots (5.21)
$$

en donde  $K_p$  [adim] es la ganancia proporcional,  $T_i$  [min] es el tiempo integral y  $T_d$ [min] es la constante de tiempo derivativo.

La siguiente figura muestra el control PID de una planta:

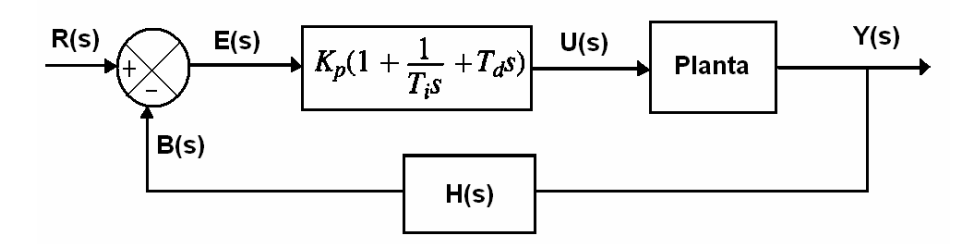

**Figura 5.34** Control PID de una planta

Si se puede obtener un modelo matemático de la planta, es posible aplicar diversas técnicas de diseño con el fin de determinar los parámetros del controlador que cumpla las especificaciones en estado transitorio y en estado estable del sistema en lazo cerrado.

Sin embargo, si la planta es tan complicada que no es fácil obtener su modelo matemático, tampoco es posible un enfoque analítico para el diseño de un controlador PID.

En este caso, debemos recurrir a los enfoques experimentales para la sintonización de los controladores PID.

#### **Efectos de las acciones de control sobre el desempeño de un sistema**

#### **Acción de control proporcional**

Para un controlador con acción de control proporcional, la relación entre la salida del controlador u(t) y la señal de error e(t) es:

$$
u(t)=Kp e(t)
$$
............ (5.22)

o bien, en cantidades transformadas por el método de Laplace,

$$
\frac{U(s)}{E(s)} = Kp \dots \dots \dots \dots \dots \dots \quad (5.23)
$$

En donde Kp se considera la ganancia proporcional. Cualquiera que sea el mecanismo real y la forma de potencia de operación, el controlador proporcional es, en esencia, un amplificador con una ganancia ajustable. En la figura 5.35 se presenta un diagrama de bloques de tal controlador.

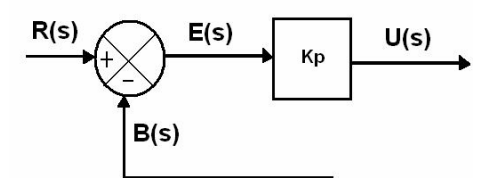

**Figura 5.35** Diagrama de bloques de un controlador proporcional

#### **Acción de control integral**

La acción integral permite reducir a cero el error de régimen permanente, siendo la respuesta del sistema controlado más rápida, la temperatura podrá llegar al punto de control con mayor rapidez.

La acción integral sirve con particular eficacia para compensar variaciones bruscas (de escalón) de la temperatura que hay que controlar.

Aunque elimina el Offset o el error en estado estable, puede conducir a una respuesta oscilatoria de amplitud creciente lenta, o incluso, de amplitud creciente, y ambos casos, por lo general, se consideran inconvenientes.

Para corregir dicho inconveniente, se activa, además de la acción

proporcional -integral, la acción derivativa para ejercer un efecto de regulación inicial más eficaz en el sistema

# **Acción de control derivativa**

Cuando una acción de control derivativa se agrega a un controlador proporcional, aporta un medio de obtener un controlador con alta sensibilidad. Una ventaja de usar una acción de control derivativa, es que responde a la velocidad del cambio de error y produce una corrección significativa antes de que la magnitud del error se vuelva demasiado grande.

Por tanto, el control derivativo prevé el error, inicia una acción correctiva oportuna y tiende a aumentar la estabilidad del sistema.

Aunque el control derivativo no afecta en forma directa el error en estado estable, añade amortiguamiento al sistema y, por tanto, permite el uso de un valor más grande de la ganancia K, lo cual resultará en una mejora en la precisión en estado estable.

Debido a que el control derivativo opera sobre la velocidad de cambio del error, y no sobre el error mismo, este modo nunca se usa solo, siempre se emplea junto con una acción de control proporcional o proporcional-integral.

# **5.4.2 CIRCUITO CONTROLADOR PID ANALÓGICO**

En el diagrama 5.36 se muestra el circuito correspondiente al controlador PID de temperatura para el experimento de Franck-Hertz, para el cual se obtendrá a continuación su función de transferencia.

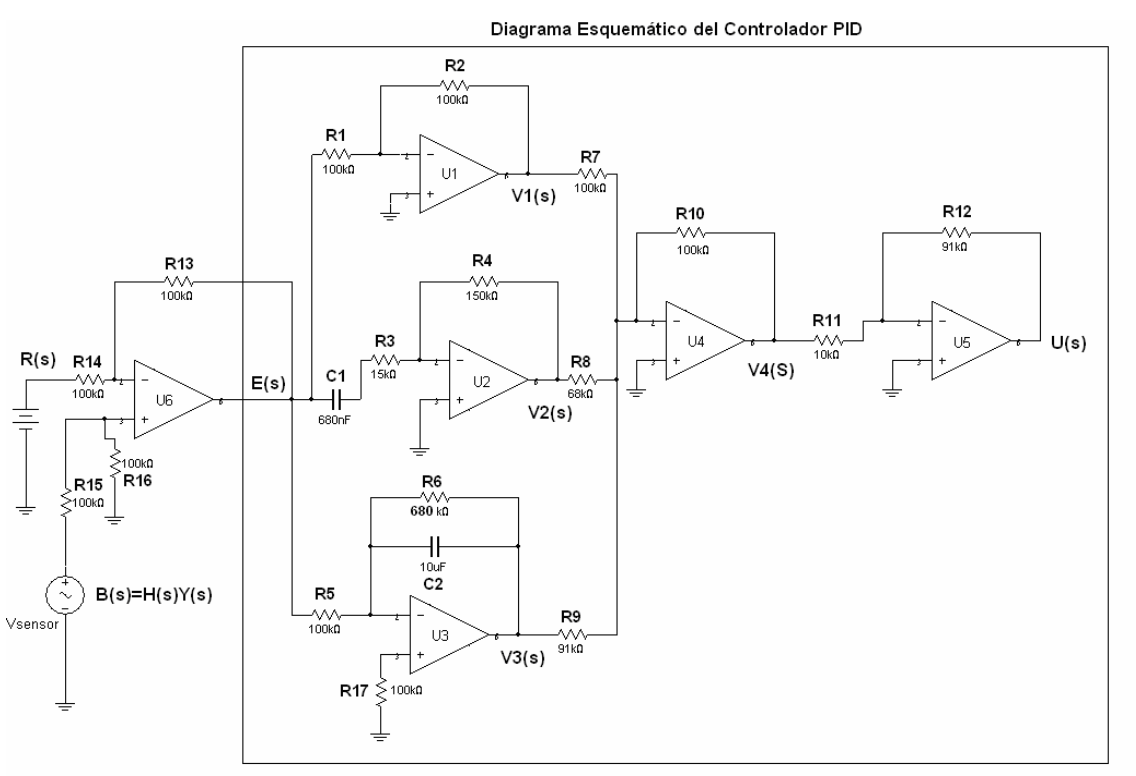

**Figura 5.36** Diagrama esquemático del controlador PID de temperatura

Donde U1, U2, U3, U4, U5, U6 son amplificadores operacionales de propósito general, en este caso amplificadores LM324.

#### **Obtención de la función de transferencia**  $\frac{U(s)}{s}$  $\left( s\right)$ *U s*  $E(s)$

**Obtención de**  $\frac{V_1(s)}{V_1(s)}$  $\left( s\right)$  $V_1(s)$  $E(s)$ 

En forma similar al caso de los circuitos eléctricos, el enfoque de impedancias se aplica a los circuitos con amplificadores operacionales para obtener sus funciones de transferencia.

Considérese la siguiente configuración del amplificador operacional:

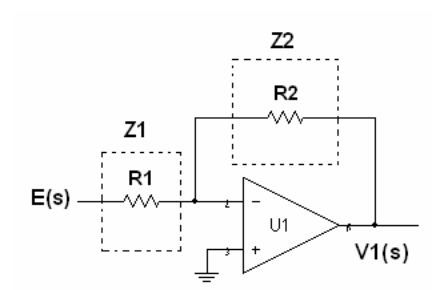

**Figura 5.37** Obtención de la función de transferencia  $\frac{V_1(s)}{S}$  $\left( s\right)$  $V_1(s)$  $E(s)$ 

En donde Z1 [Ω] y Z2 [Ω] denotan las impedancias mostradas en el circuito de la figura 5.37.

Por lo tanto la función de transferencia para el circuito se obtiene como:

$$
\frac{V_1(s)}{E(s)} = -\frac{Z_2}{Z_1} = -\frac{R_2}{R_1} \dots \dots \dots \dots \dots \dots \tag{5.24}
$$

Definiendo  $R_1 = R_2$ , se tiene que:  $\frac{r_1(s)}{1(s)} = -1$  $\left( s\right)$  $V_1(s)$  $E(s)$  $=-1$ …………… (5.25)

**Cálculo de**  $\frac{V_2(s)}{V_2(s)}$  $\left( s\right)$  $V_2(s)$  $E(s)$ 

Para el circuito mostrado en la siguiente figura, y por el análisis por impedancias, se tiene que:

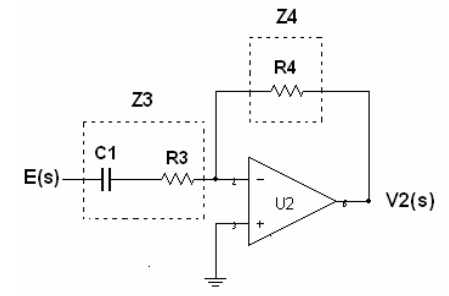

**Figura 5.38** Circuito derivador analógico

$$
\frac{V_2(s)}{E(s)} = -\frac{Z_4}{Z_3} = -\frac{R_4}{R_3 + \frac{1}{C1s}} = \frac{R_4}{\frac{C_1 R_3 s + 1}{C_1 s}} \dots \dots \dots \dots \dots \quad (5.26)
$$
\n
$$
\Rightarrow \frac{V_2(s)}{E(s)} = -\frac{R_4 C_1 s}{C_1 R_3 s + 1} \dots \dots \dots \quad (5.27)
$$

Cálculo de 
$$
\frac{V_3(s)}{E(s)}
$$

Tomando como referencia el siguiente circuito, se tiene que:

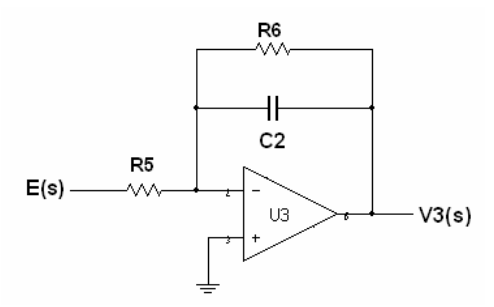

**Figura 5.39** Circuito integrador analógico

$$
\frac{V_3(s)}{E(s)} = -\frac{Z_6}{Z_5} = -\frac{C_2s + \frac{1}{R_6}}{R_5} = -\frac{\frac{R_6}{1 + R_6C_2s}}{R_5} \dots \dots \dots \dots \tag{5.28}
$$

Por lo tanto

$$
\frac{V_3(s)}{E(s)} = -\frac{R_6}{R_5(1 + R_6 C_2 s)} \dots \dots \dots \dots \dots \tag{5.29}
$$

#### Cálculo de  $\frac{V_4(s)}{V_4(s)}$  $\left( s\right)$  $V_4(s)$  $E(s)$

Tomando como referencia el circuito sumador inversor mostrado en la siguiente figura, se obtiene que V4(s) está definido por:

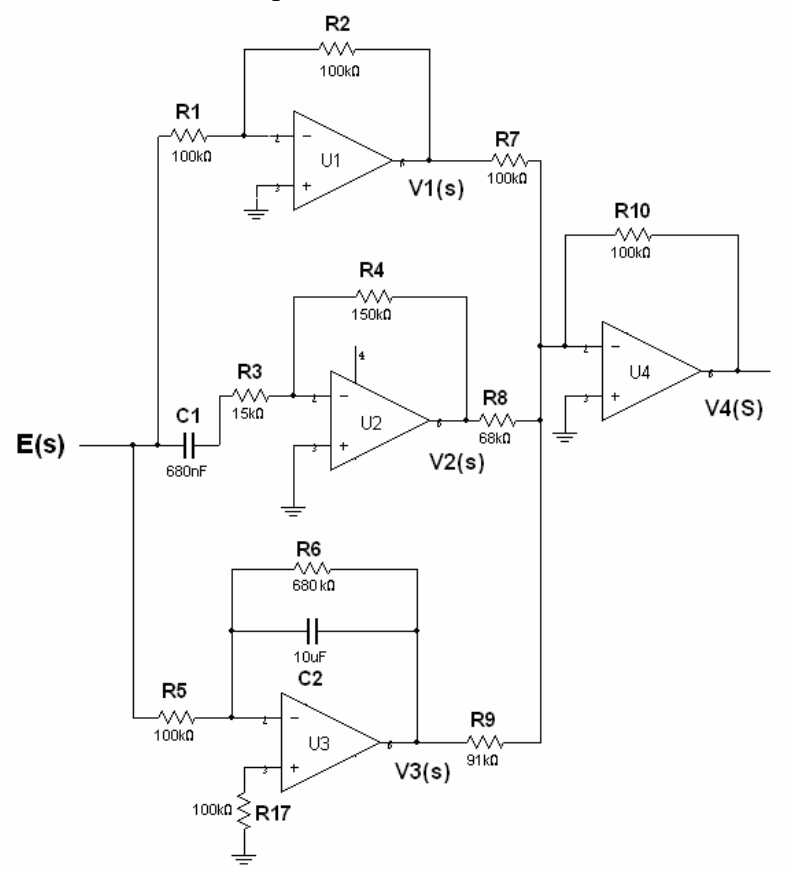

**Figura 5.40** Circuito sumador-inversor

$$
V_4(s) = -R_{10} \left( \frac{V_1(s)}{R_7} + \frac{V_2(s)}{R_8} + \frac{V_3(s)}{R_9} \right) \dots \dots \dots \dots \tag{5.30}
$$

$$
=-R_{10}\left(\frac{-E(s)}{R_{7}}+\frac{-\frac{R_{4}C_{1}s}{C_{1}R_{3}s+1}E(s)}{R_{8}}+\frac{-\frac{R_{6}}{R_{5}(1+R_{6}C_{2}s)}E(s)}{R_{9}}\right)\dots\dots\dots\dots(5.31)
$$

$$
=R_{10}\left(\frac{1}{R_7}+\frac{R_4C_1s}{R_8(C_1R_3s+1)}+\frac{R_6}{R_5R_9(1+R_6C_2s)}\right)E(s) \dots \dots \dots \dots \dots (5.32)
$$

$$
\Rightarrow \frac{V_4(s)}{E(s)}=R_{10}\left(\frac{1}{R_7}+\frac{R_4C_1s}{R_8(C_1R_3s+1)}+\frac{R_6}{R_5R_9(1+R_6C_2s)}\right) \dots \dots \dots \dots (5.33)
$$

Cálculo de 
$$
\frac{U(s)}{E(s)}
$$

Del diagrama esquemático para el controlador PID ilustrado en la figura 5.36 se obtiene que la función de transferencia  $U(s)$  $\left( s\right)$ *U s*  $E(s)$ está definida por:

$$
\frac{U(s)}{E(s)} = \frac{U(s)}{V_4(s)} \frac{V_4(s)}{E(s)} \dots \dots \dots \dots \dots \dots \dots \tag{5.34}
$$

donde

$$
\frac{U(s)}{V_4(s)} = -\frac{R_{12}}{R_{11}} \dots \dots \dots \dots \dots \dots (5.35)
$$

Sustituyendo las ecuaciones (5.35) y (5.33) en (5.34) se obtiene:

$$
\frac{U(s)}{E(s)} = -\frac{R_{10}R_{12}}{R_{11}} \left( \frac{1}{R_7} + \frac{R_4C_1s}{R_8(C_1R_3s + 1)} + \frac{R_6}{R_5R_9(1 + R_6C_2s)} \right) \dots \dots \dots \dots (5.36)
$$
\n
$$
\frac{U(s)}{E(s)} = -\frac{R_{10}R_{12}}{R_7R_{11}} \left( 1 + \frac{R_4R_7C_1s}{R_8(C_1R_3s + 1)} + \frac{R_6R_7}{R_5R_9(1 + R_6C_2s)} \right) \dots \dots \dots \dots (5.37)
$$

Considerando que  $C_1 R_3 s \ll 1 + 0 j$  y  $R_6 C_2 s \gg 1 + j0$  se obtiene la siguiente relación:

$$
\frac{U(s)}{E(s)} = -\frac{R_{10}R_{12}}{R_7R_{11}} \left( 1 + \frac{R_4R_7C_1}{R_8} s + \frac{R_7}{R_5R_9C_2s} \right) \dots \dots \dots \dots (5.38)
$$

Finalmente, se obtiene que:

$$
\frac{U(s)}{-E(s)} = \frac{R_{10}R_{12}}{R_7R_{11}} \left( 1 + \frac{1}{\left(\frac{R_5R_9C_2}{R_7}\right)s} + \left(\frac{R_4R_7C_1}{R_8}\right)s \right) \dots \dots \dots \dots \tag{5.39}
$$

Se observa que la ecuación (5.39) presenta la misma estructura algebraica que la ecuación (5.21), definida por  $\frac{U(s)}{U(s)} = G_c(s) = K_p(1 + \frac{1}{\sigma} + T_d s)$  $\sum_{c}$   $-\mathbf{G}_c(s) - \mathbf{K}_p$   $\mathbf{G}^{-1}$   $T_i s^{-1}$  $\frac{U(s)}{K(s)} = G_c(s) = K_n(1 + \frac{1}{K} + T_d s)$  $E(s)$   $\int_{c}^{c}$   $\int_{c}^{s}$   $\int_{c}^{s}$   $T_{i}$ *s*  $= G_c(s) = K_p(1 + \frac{1}{T} + T_d s)$ , por lo tanto, igualando término a término ambas ecuaciones, para el controlador analógico PID mostrado en la figura 5.36 los parámetros  $K_p$ ,  $T_i$  y  $T_d$  están definidos por:

10 12 7 11 *p R R <sup>K</sup> R R* = ………………. (5.40) 5 9 2 7 *i R R C <sup>T</sup> R* = …………….. (5.41)

$$
T_d = \frac{R_4 R_7 C_1}{R_8} \dots \dots \dots \dots \dots \dots \dots \quad (5.42)
$$

# **5.4.3 SINTONIZACIÓN DEL CONTROLADOR PID**

El paso final para la implementación de un lazo de control consiste en ajustar los parámetros del controlador. Si el controlador puede ser ajustado para dar una respuesta satisfactoria, se presume que el lazo de control ha sido bien diseñado. Cuando el controlador no puede ajustarse satisfactoriamente, debe revisarse la selección de los demás componentes del lazo de control.

Generalmente existen varias consideraciones que se toman en cuenta para evaluar la respuesta de un lazo de control:

- a) La variable controlada deberá alcanzar su valor deseado tan rápidamente como sea posible.
- b) La respuesta de la variable controlada no debería ser muy oscilatoria.
- c) La variable manipulada no debería estar sometida a grandes cambios, ya que frecuentemente afecta a otras partes del proceso.

#### **Parámetros de sintonización empleando el método de Ziegler-Nichols a lazo abierto**

Empleando el método de Ziegler-Nichols para obtener el modelo matemático de la planta (capítulo 4), se obtuvo que:

 $\tau = 8.625$  min  $t_0 = .375$  min

Los parámetros que componen el controlador PID, se definen por:

$$
Kp = \frac{1.5}{K} \left( \frac{\tau}{t_0} \right) \dots \dots \dots \dots \dots \dots \quad (5.43)
$$

$$
T_i = (2.5)t_0 \dots (5.44)
$$
  

$$
T_d = (0.4)t_0 \dots (5.45)
$$

Cálculo de la ganancia estática del proceso K

$$
K = \frac{\Delta c[^{\circ}C]}{\Delta CO[\%]} = \frac{19}{5} = 3.8 \frac{^{6}C}{\%} \dots \dots \dots \dots \dots (5.46)
$$

Sustituyendo valores en (5.43), (5.44) y (5.45) se tiene

 $Kp = 9.08$  $T_i = .9375$  min  $T_d = .15$  min

Considerando que

 $R_4$ = 150 kΩ  $R_5=100 \text{ k}\Omega$  $R_7$ = 100 kΩ  $R_{10}$ = 100 kΩ  $R_{11}$ = 10k kΩ  $C_1 = .68 \mu F$  $C_2 = 10 \mu F$ 

De la ecuación (5.40) se obtiene que

$$
R_{12} = \frac{R_7 R_{11} K p}{R_{10}} = \frac{(100)(10)(9.08)}{100} = 90.8 \text{ k}\Omega
$$
........(5.47)

Debe cumplirse que  $R_3C_1 \ll 1$ 

 $Si C<sub>1</sub>= 0.68 \mu F$  $R_3C_1= 0.01 << 1$  $3 - C = 68x10^{-6}$ 1  $\frac{.01}{.00} = \frac{.01}{.00 \times 10^{-6}} = 14.7$  $.68x10$ *R C x* ⇒ <sup>−</sup> = = = kΩ…………. (5.48)

De (5.42)

$$
R_{8} = \frac{R_{4}R_{7}C_{1}}{T_{d}} = \frac{(150x10^{3})(100x10^{3})(.68x10^{-6})}{.15} \approx 68 \text{ k}\Omega
$$
............ (5.49)

Por otra parte, debe cumplirse también que

 $R_6C_2 >> 1$ 

Si se considera que

 $R_6C_2=6.8$ 

$$
\Rightarrow R_6 = \frac{6.8}{C_2} = \frac{6.8}{10x10^{-6}} = 680 \text{ k}\Omega \dots \dots \dots \dots \dots \dots (5.50)
$$

De (5.41) se obtiene

$$
R_9 = \frac{T_i R_7}{R_5 C_2} = \frac{.9375(100 \times 10^3)}{(100 \times 10^3)(10 \times 10^{-6})} = 93.75 \text{ k}\Omega. \dots \dots \dots \dots \dots \dots \tag{5.51}
$$

Finalmente, en la siguiente figura se anexa el diagrama esquemático del circuito de control electrónico para el experimento de Franck- Hertz.

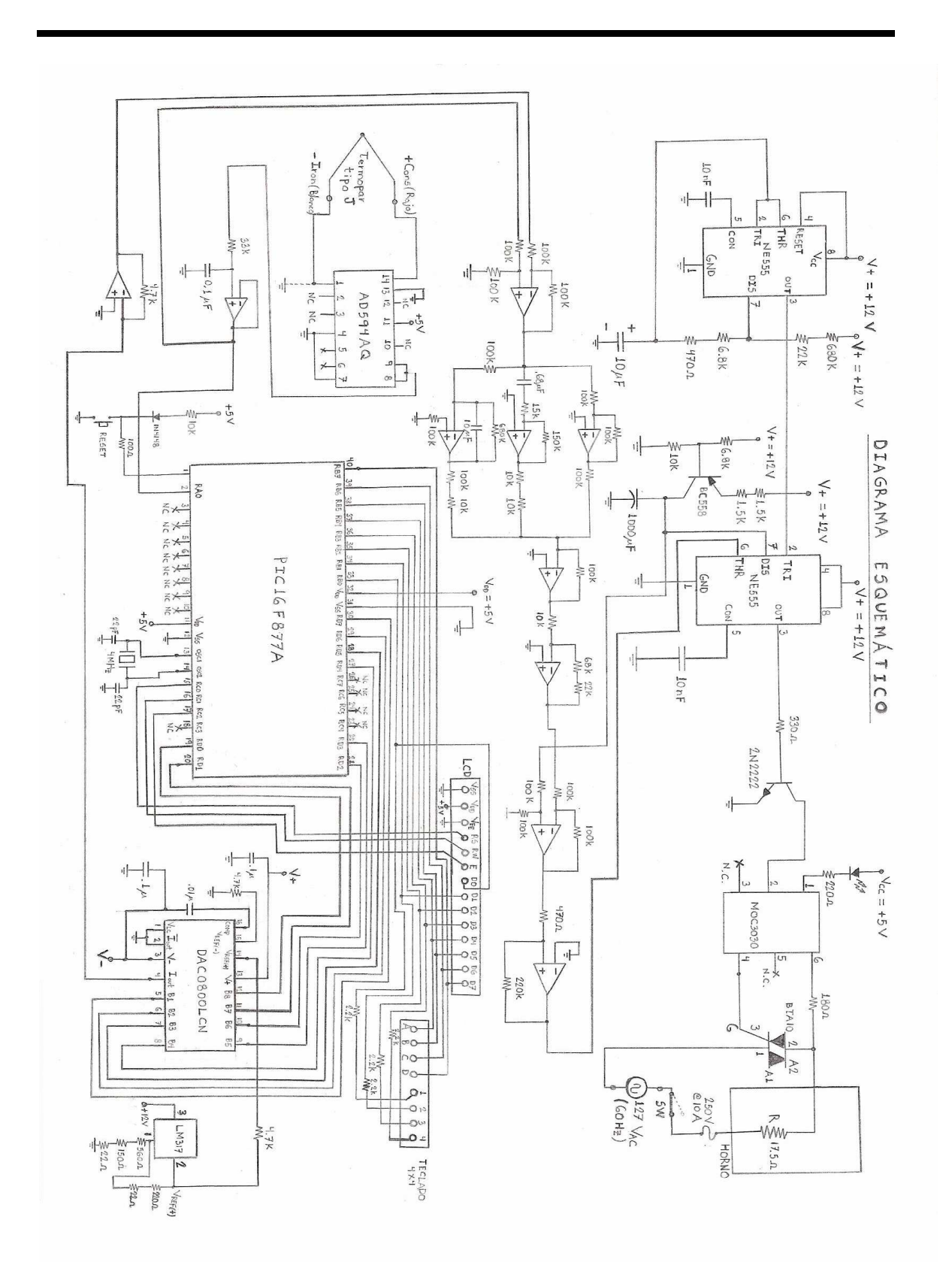

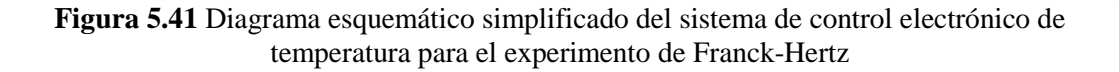

# **5.4.4 RESULTADOS**

En la figura 5.42 se muestran los resultados experimentales obtenidos por el controlador PID de temperatura para un punto de control de 170 °C, empleando el equipo desarrollado en el presente proyecto de tesis.

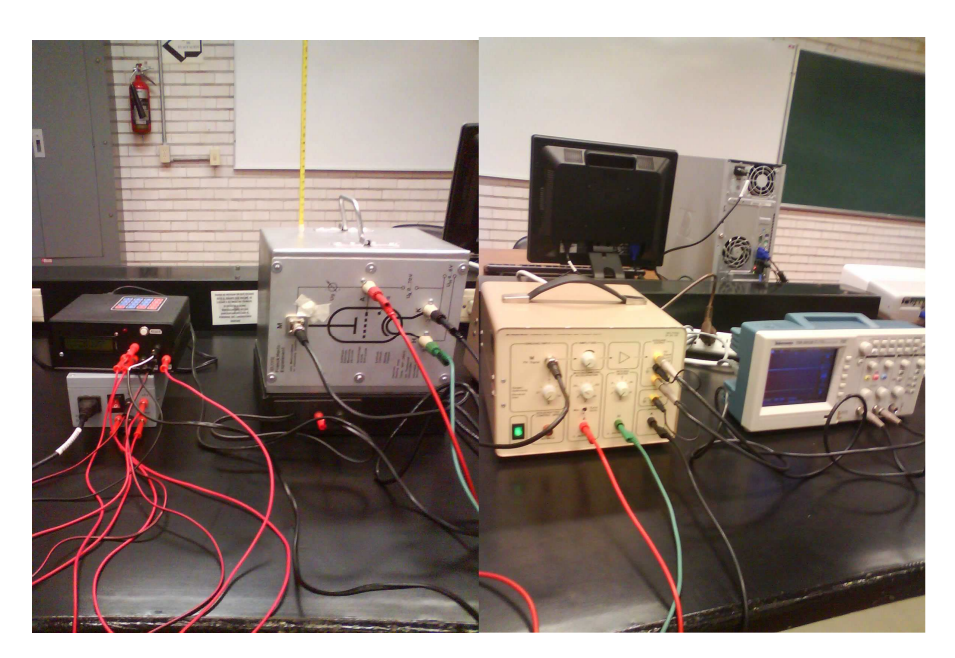

**Figura 5.42** Pruebas experimentales con el prototipo desarrollado

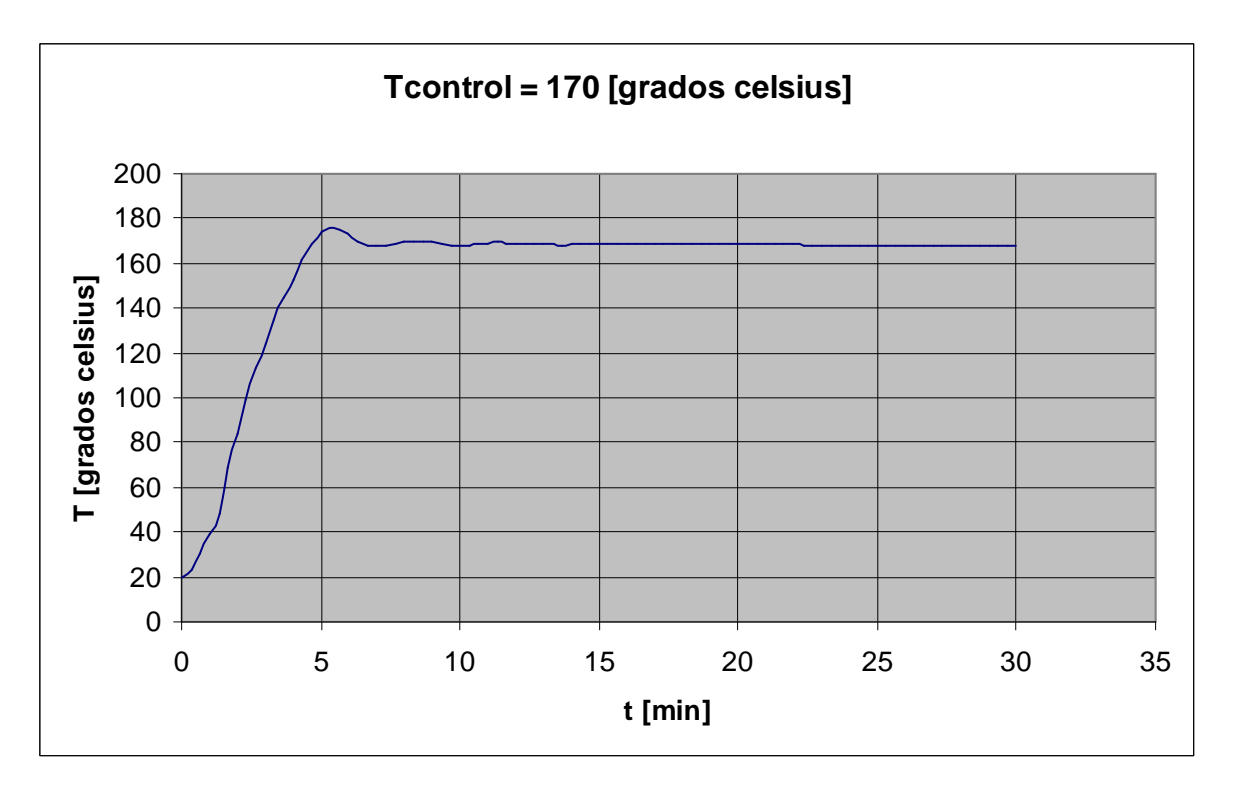

**Figura 5.43** Respuesta obtenida por el controlador PID para un punto de control requerido de 170 °C

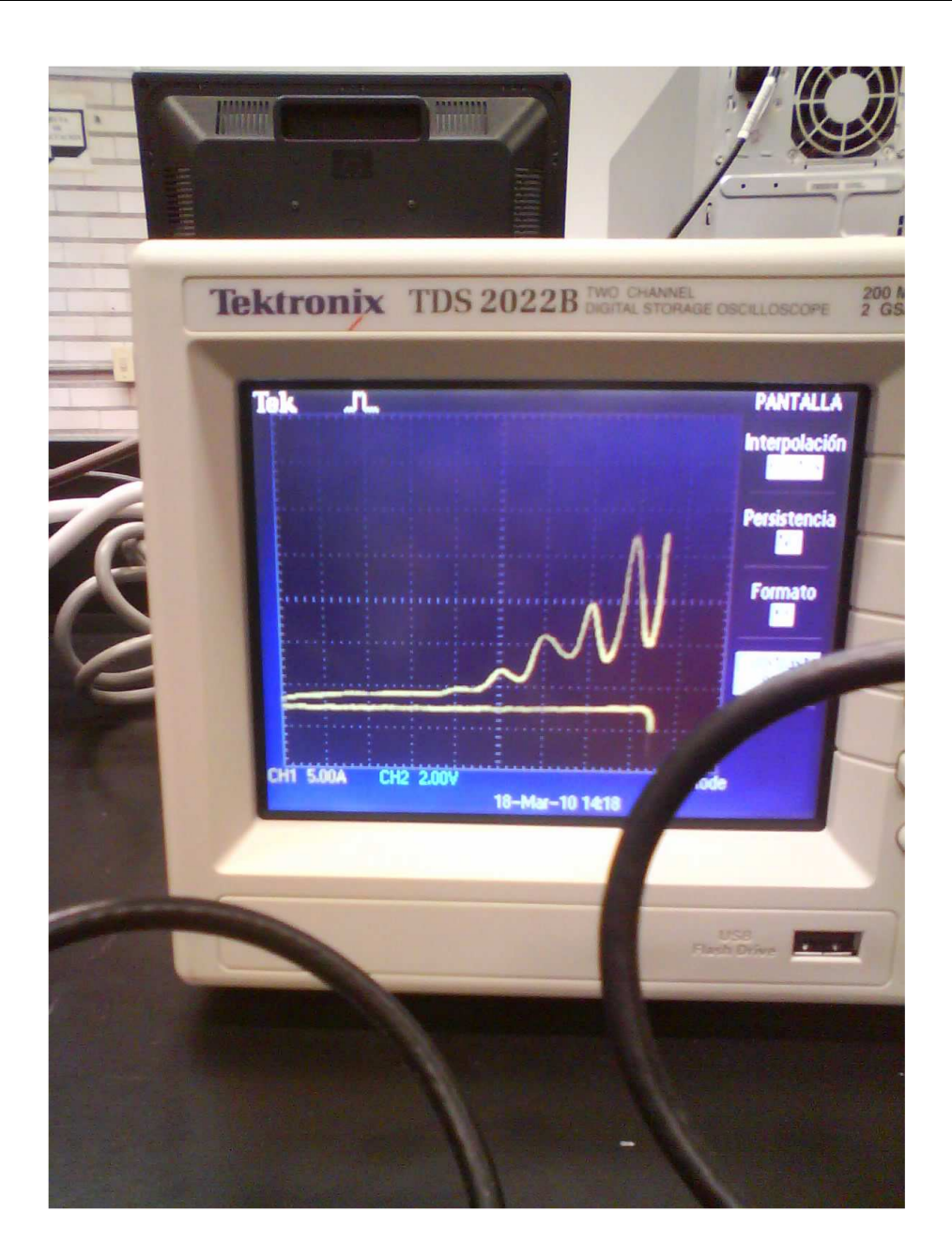

**Figura 5.44** Curva de Franck-Hertz